I was advised by our headquarters that creating a separate record per Study UID is a major risk as the new accession numbers may already exist in the database. Preferred method would be to separate the Study UID by a delimiter of your choice (, . -) or to create a separate file for records containing multiple Study UID's. Can you please advise on how you want to proceed with this?

Kind Regards,

Siemens Healthcare Pty Ltd 160 Herring Road

Macquarie Park NSW 2113

Tel: +61 (0) 2 9491 5009

Email:

Internet: www.healthcare.siemens.com.au

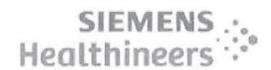

Please consider the environment before printing this email

CAUTION - This message may contain privileged and confidential information intended only for the use of the addressee named above. If you are not the intended recipient of this message you are hereby notified that any use, dissemination, distribution or reproduction of this message is prohibited. If you have received this message in error please notify Siemens Ltd. or Siemens Ltd. (NZ) by return email and delete the document.

This email, and any attachments, may be confidential and also privileged. If you are not the intended recipient, please notify the sender and delete all copies of this transmission along with any attachments immediately. You should not copy or use it for any purpose, nor disclose its contents to any other person.

CAUTION - This message may contain privileged and confidential information intended only for the use of are addressee named above. If you are not the intended recipient of this message you are hereby notified that any use, dissemination, distribution or reproduction of this message is prohibited. If you have received this message in error please notify Siemens Ltd. or Siemens Ltd. (NZ) by return email and delete the document. CAUTION - This message may contain privileged and confidential information intended only for the use of the addressee named above. If you are not the intended recipient of this message you are hereby notified that any use, dissemination, distribution or reproduction of this message is prohibited. If you have received this message in error please notify Siemens Ltd. or Siemens Ltd. (NZ) by return email and delete the document. CAUTION - This message may contain privileged and confidential information intended only for the use of the addressee named above. If you are not the intended recipient of this message you are hereby notified that any use, dissemination, distribution or reproduction of this message is prohibited. If you have received this message in error please notify Siemens Ltd. or Siemens Ltd. (NZ) by return email and delete the document. CAUTION - This message may contain privileged and confidential information intended only for the use of the addressee named above. If you are not the intended recipient of this message you are hereby notified that any use, dissemination, distribution or reproduction of this message is prohibited. If you have received this message in error please notify Siemens Ltd. or Siemens Ltd. (NZ) by return email and delete the document. CAUTION - This message may contain privileged and confidential information intended only for the use of the addressee named above. If you are not the intended recipient of this message you are hereby notified that any use, dissemination, distribution or reproduction of this message is prohibited. If you have received this message in error please notify Siemens Ltd. or Siemens Ltd. (NZ) by return email and delete the document.

### Heland, Rebecca (Health)

From:

(Health)

Sent:

Thursday, 7 December 2017 3:15 PM

To: Cc:

(Health); Crossley, Nick;

(Health)

Subject:

Modified Accession numbers in the report file [SEC=UNCLASSIFIED]

Hi

We have discussed this with AGFA and it has been confirmed that the 'requested procedure' and the 'report' files will both need the modified accession numbers.

This will ensure referential integrity on Agfa's side, as accession numbers in both files will directly match up.

Example:

Requested Procedure

Accession number Study UID

Report

Accession number Report Body

Patient: \*\* Result: Normal Patient: \*\* Result: Normal

Therefore the same result body will be duplicated across multiple rows, when the result is associated to multiple studies.

Though it will be good to have this worked out for the coming extract, if not workable in the given timeframes, I can work with a file with duplicate accession numbers which can then be modified on our end to add the sequencing.

The other thing that we discussed with AGFA was regarding this question that I had raised previously, Question from me - FillerOrderNumber mapped as acc\_itn + ord\_no + seq\_no, is this the same combination used as FillerOrderNumber in PACS as well?

Answer from Siemens: No it is not the case on PACS. Accession number is the ID used between RIS and PACS and therefore should match. The combination was created for the purpose of the RIS extracts as Agfa expects a FillerOrderNumber.

Since the FillerOrderNumber is not used to match RIS and PACS, the filler order numbers can be populated with the accession number only, instead of the acc\_itn + ord\_no + seq\_no.

The FillerOrderNumber will always be the non-modified accession number (all 3 files Service Request, Requested Procedure and Report).

Again though it will be good to have this implemented in the coming extracts, if not possible, I could work on this update as part of my transformations for now.

Let me know if you need any further details.

Thanks,

| IDIS Data Migration Analyst - UCPH Digital Solutions Program

| From: (Health) Sent: Wednesday, 6 December 2017 2:37 PM To:                                                                                                    | 5.0                      |                     |                    |
|----------------------------------------------------------------------------------------------------|--------------------------|---------------------|--------------------|
| Cc: (Health) < act.go                                                                                                    | ov.au>;                  | (Health)            | Crossley, Nick     |
| <nick.crossley@act.gov.au>; <a href="mailto:act.gov.au">act.gov.au&gt; <a href="mailto:subject">subject: RE: PACS Extract [SEC=UNCLASSIFIED]</a></a></nick.crossley@act.gov.au>                                                                                                    |                          | (Health)            |                    |
|                                                                                                    |                          |                     |                    |
| As discussed today, we will run through the scenario aga<br>the approach that will work best for them. We will then                                                                                                    |                          |                     | eting, and confirm |
| Regards                                                                                                    |                          |                     |                    |
| IDIS Delivery Manager - UCPH Digital Solutions Prog<br>Phone: 02 6174 8768   Mobile:   Email:   Email: | Directorate   ACT Govern | nment               |                    |
| From: [mailto]  Sent: Friday, 1 December 2017 3:45 PM                                                                                                    |                          |                     |                    |
| To:                                                                                                    | v.au>;                   | (Health)            | Crossley, Nick     |
| Hello                                                                                                    |                          |                     |                    |
| I went back to the team about this and the feedback is th<br>file where multiple Study UID's exist for an accession nun<br>these records to the other files such as the result file for a                                                                                                    | nber. However we are     | e not comfortable w |                    |
| Kind Regards,                                                                                                    |                          |                     |                    |
| · · · · · · · · · · · · · · · · · · ·                                                                                                    |                          |                     |                    |

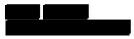

Siemens Healthcare Pty Ltd 160 Herring Road Macquarie Park NSW 2113

Tel: +61 (0) 2 9491 5009 Mobile: Email:

Internet: www.healthcare.siemens.com.au

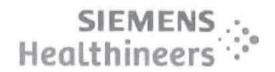

|     | - 4  | N  |
|-----|------|----|
|     | - 2  |    |
| -   |      | œ, |
| 851 | 55   | 93 |
| 800 | meu. | ா  |

Please consider the environment before printing this email

CAUTION - This message may contain privileged and confidential information intended only for the use of the addressee named above. If you are not the intended recipient of this message you are hereby notified that any use, dissemination, distribution or reproduction of this message is prohibited. If you have received this message in error please notify Siemens Ltd. or Siemens Ltd. (NZ) by return email and delete the document.

| From: (Health) [mailto] Sent: Thu, 30 November 2017 11:03 AM To: Cc: (Health); (Health); (Crossley, Nick; Nick) Subject: RE: PACS Extract [SEC=UNCLASSIFIED]                                                                                                    |
|----------------------------------------------------------------------------------------------------|
| Thanks                                                                                                    |
| The Service request file is OK as is, because it just has the FillerOrderNumber. The one row there is fine.                                                                                                    |
| However, if you can create the additional rows in the Report file that will mean that each accession number in the requested procedure will be linked to a report record, even though it will be the same report for each of the generated accession numbers. For example:                              |
| Original accession with 3 Study UIDS, and one report 'abc' that covers all 3 studies.  In the report file, it will be:  Modified: UID 1 Report abc  UID 2 Report abc  UID 3 Report abc                                                                                                    |
| Thanks                                                                                                    |
| IDIS Delivery Manager - UCPH Digital Solutions Program  Phone:   Mobile:   Email:   Email:   Email:   Future Capability & Governance   Digital Solutions Division   Health Directorate   ACT Government Level 10, Building 1, TCH, Garran ACT   PO Box 11, Woden ACT 2606   www.act.gov.au              |
| Sent: Thursday, 30 November 2017 12:51 AM  To: (Health) < act.gov.au>; (Health) <  Cc: act.gov.au>; (Health) <  Nick.Crossley@act.gov.au>; Subject: RE: PACS Extract [SEC=UNCLASSIFIED]                                                                                                    |
| Hello                                                                                                    |
| Currently we are creating a record in the service, request and result files per each accession number. For multiple Study UID's per accession number, are you expecting an additional record on all 3 files? This is because the Filler order number and all the other information would stay the same. |
| Please find below answer to question FillerOrderNumber mapped as acc_itn + ord_no + seq_no, is this the same combination used as FillerOrderNumber                                                                                                    |

Kind Regards,

in PACS as well?

Answer: No it is not the case on PACS. Accession number is the ID used between RIS and PACS and therefore should match. The combination was created for the purpose of the RIS extracts as Agfa expects a FillerOrderNumber.

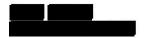

Siemens Healthcare Pty Ltd 160 Herring Road

Macquarie Park NSW 2113

Tel: +61 (0) 2 9491 5009

Mobile: Email:

Internet: www.healthcare.siemens.com.au

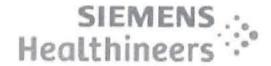

Please consider the environment before printing this email

Please consider the environment before printing this email
CAUTION - This message may contain privileged and confidential information intended only for the use of the addressee named above. If you are not the intended recipient of this message you are hereby notified that any use, dissemination, distribution or reproduction of this message is prohibited. If you have received this message in error please notify Siemens Ltd. (NZ) by return email and delete the document.

| From: (Health) [mailto]  Sent: Wed, 29 November 2017 2:17 PM  To: (Health);  (Health)  Subject: RE: PACS Extract [SEC=UNCLASSIFIED]                                                                                                    | Crossley, Nick; Nick                    |
|----------------------------------------------------------------------------------------------------|-----------------------------------------|
| Yes, that should be OK for now.                                                                                                    |                                         |
| IDIS Delivery Manager - UCPH Digital Solutions Program   Phone:   Mobile:   Email:     Future Capability & Governance   Digital Solutions Division   Health Director   Level 10, Building 1, TCH, Garran ACT   PO Box 11, Woden ACT 2606   www.ac |                                         |
| From: [mailto]  Sent: Wednesday, 29 November 2017 1:58 PM  To: (Health) < .A act.gov.au>;  com>; Crossley, Nick < Nick.Crossley@act.gov.au>;  (Health) < act.gov.au>  (Health) < act.gov.au>  Subject: RE: PACS Extract [SEC=UNCLASSIFIED]        |                                         |
| Thank you                                                                                                    |                                         |
| I will pass along the information and will let you know.                                                                                                    | *                                       |
| If the outcome remains the same from our side, are you happy t massage the data?                                                                                                    | to keep things as is and use process to |
| Kind Regards,                                                                                                    |                                         |
|                                                                                                    |                                         |

Siemens Healthcare Pty Ltd

160 Herring Road Macquarie Park NSW 2113

Tel: +61 (0) 2 9491 5009

Mobile: Email:

Internet: www.healthcare.siemens.com.au

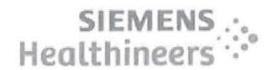

Please consider the environment before printing this email

CAUTION - This message may contain privileged and confidential information intended only for the use of the addressee named above. If you are not the intended recipient of this message you are hereby notified that any use, dissemination, distribution or reproduction of this message is prohibited. If you have received this message in error please notify Siemens Ltd. or Siemens Ltd. (NZ) by return email and delete the document.

| From: Wed, 29 November 2017 1:03 PM                                                                                                    |
|----------------------------------------------------------------------------------------------------|
| To: Cc: (Health); Crossley, Nick; Nick Subject: FW: PACS Extract [SEC=UNCLASSIFIED]  (Health)                                                                                                    |
|                                                                                                    |
| has done some work in this space (see below for her explanation) as part of our own investigations of the issue. While we have been working with an older copy of the database until we install the most recent copy you provided, if you restrict your extract to before July this year then what she has provided should allow you to match the rows and replace with her data. |
| Let us know if that option will work, otherwise just send the extract with duplicate accession number rows and will look to massage it while she is doing other field transforms prior to sending it to Agfa.                                                                                                    |
| Regards                                                                                                    |
| Phone:  Mobile:   Email:    Future Capability & Governance   Digital Solutions Division   Health Directorate   ACT Government  Level 10, Building 1, TCH, Garran ACT   PO Box 11, Woden ACT 2606   www.act.gov.au                                                                                                    |
| From: (Health) Sent: Wednesday, 29 November 2017 12:50 PM                                                                                                    |

Subject: FW: PACS Extract [SEC=UNCLASSIFIED]

(Health) <

Hi

I have worked out the sequencing for all accession numbers with multiple Studies. (production backup from July 2017)

Attached is a list of all such accession numbers and the associated Study\_UIDs.

I have used a '.' to separate the acc\_itn and the seqno, but will send through an updated list depending on the feedback from AGFA (AGFA yet to confirm the special character to be used as a separator).

Will this help, can we get this included in the next extract? Regards, | IDIS Data Migration Analyst - UCPH Digital Solutions Program act.gov.au [mailto: Sent: Wednesday, 29 November 2017 10:41 AM (Health) < Cc: act.gov.au>; Duggan, Mark (Health) < Mark.Duggan@act.gov.au>; act.gov.au>; Crossley, Nick < Nick.Crossley@act.gov.au>; Subject: RE: PACS Extract [SEC=UNCLASSIFIED] Hello I was advised that this can be done but adds a very high level of complexity from our side. This logic will not be applied in the next batch of extracts. Please advise when you get further information from Agfa about this topic Kind Regards, Siemens Healthcare Pty Ltd 160 Herring Road Macquarie Park NSW 2113 Tel: +61 (0) 2 9491 5009 Mobile: Email: Internet: www.healthcare.siemens.com.au SIEMENS Healthineers Please consider the environment before printing this email CAUTION - This message may contain privileged and confidential information intended only for the use of the addressee named above. If you are not the intended recipient of this message you are hereby notified that any use, dissemination, distribution or reproduction of this message is prohibited. If you have received this message in error please notify Siemens Ltd. or Siemens Ltd. (NZ) by return email and delete the document. (Health) [mailto Sent: Tue, 28 November 2017 4:51 PM To: (Health); Duggan, Mark (Health); (Health); Crossley, Nick; Nick

Subject: RE: PACS Extract [SEC=UNCLASSIFIED]

I have confirmed with Agfa that they do need the Study UID's to be in separate records where there are more than one Study UID for a given accession number. The preferred method of ensuring uniqueness of accession numbers is currently being confirmed by Agfa, but it is expected that it will be something like the following:

| 100      |  |    |
|----------|--|----|
|          |  |    |
|          |  | 92 |
| Becomes: |  |    |
|          |  |    |
|          |  |    |

Original:

This will ensure that the unique accession numbers generated do not conflict with existing values. We have done a quick analysis of current data and an approach like this will not introduce issues.

I will confirm Agfa's preferred approach as soon as I get their feedback.

| Regards                                                                                           |
|---------------------------------------------------------------------------------------------------|
|                                                                                                   |
| Pederick   IDIS Delivery Manager - UCPH Digital Solutions Program                                 |
| Phone:  Mobile:   Email:                                                                          |
| Future Capability & Governance   Digital Solutions Division   Health Directorate   ACT Government |
| Level 10, Building 1, TCH, Garran ACT   PO Box 11, Woden ACT 2606   www.act.gov.au                |
|                                                                                                   |
| <u> </u>                                                                                          |
| From: [mailto                                                                                     |
| Sent: Tuesday, 28 November 2017 8:28 AM                                                           |
| To: (Health) <                                                                                    |
| act.gov.au>                                                                                       |
| Subject: RE: PACS Extract [SEC=UNCLASSIFIED]                                                      |
|                                                                                                   |

was advised by our headquarters that creating a separate record per Study UID is a major risk as the new accession numbers may already exist in the database. Preferred method would be to separate the Study UID by a delimiter of your choice (, . -) or to create a separate file for records containing multiple Study UID's. Can you please advise on how you want to proceed with this?

Kind Regards,

Hello

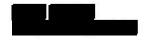

Siemens Healthcare Pty Ltd 160 Herring Road Macquarie Park NSW 2113

Tel: +61 (0) 2 9491 5009 Mobile: Email:

Internet: www.healthcare.siemens.com.au

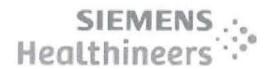

Please consider the environment before printing this email

CAUTION - This message may contain privileged and confidential information intended only for the use of the addressee named above. If you are not the intended recipient of this message you are hereby notified that any use, dissemination, distribution or reproduction of this message is prohibited. If you have received this message in error please notify Siemens Ltd. or Siemens Ltd. (NZ) by return email and delete the document.

This email, and any attachments, may be confidential and also privileged. If you are not the intended recipient, please notify the sender and delete all copies of this transmission along with any attachments immediately. You should not copy or use it for any purpose, nor disclose its contents to any other person.

CAUTION - This message may contain privileged and confidential information intended only for the use of the addressee named above. If you are not the intended recipient of this message you are hereby notified that any use, dissemination, distribution or reproduction of this message is prohibited. If you have received this message in error please notify Siemens Ltd. or Siemens Ltd. (NZ) by return email and delete the document. CAUTION - This message may contain privileged and confidential information intended only for the use of the addressee named above. If you are not the intended recipient of this message you are hereby notified that any use, dissemination, distribution or reproduction of this message is prohibited. If you have received this message in error please notify Siemens Ltd. or Siemens Ltd. (NZ) by return email and delete the document. CAUTION - This message may contain privileged and confidential information intended only for the use of the addressee named above. If you are not the intended recipient of this message you are hereby notified that any use, dissemination, distribution or reproduction of this message is prohibited. If you have received this message in error please notify Siemens Ltd. or Siemens Ltd. (NZ) by return email and delete the document. CAUTION - This message may contain privileged and confidential information intended only for the use of the addressee named above. If you are not the intended recipient of this message you are hereby notified that any use, dissemination, distribution or reproduction of this message is prohibited. If you have received this message in error please notify Siemens Ltd. or Siemens Ltd. (NZ) by return email and delete the document.

# Heland, Rebecca (Health)

From:

Crossley, Nick

Sent:

Wednesday, 6 December 2017 3:49 PM

To: Cc: (Health)

Subject:

ACTPAS Training [SEC=UNCLASSIFIED]

Hi

Here is the info for ACTPAS training (if you need to have it down the track) This will be front end GUI access.

http://acthealth/c/HealthIntranet?a=da&did=5098223&pid=0

Cheers

#### **Nick Crossley**

Project Manager MAIPM, CPPM | Shared Services ICT Health

hone: +61 2 6207 8919 | Mob

Shared Services | Chief Minister, Treasury and Economic Development Directorate | ACT Government Building 1, Lv 10 Canberra Hospital, Garran ACT PO Box 11, WODEN ACT 2606 | www.act.gov.au

| Heland, Rebecca (Health)                                                                                                    |                                                                                                    |
|----------------------------------------------------------------------------------------------------|----------------------------------------------------------------------------------------------------|
| From: Sent: To: Cc: Subject:                                                                                                    | (Health) Tuesday, 5 December 2017 2:37 PM  (Health); (Health) RE: latest base data collection? [SEC=UNCLASSIFIED]                                                                                                    |
| Siemens Proc no = '0715' with 2 o                                                                                                    | e phone yesterday, I found an exam setup (inactive) Siemens dept = 'CT' and different Exam Codes 'CTZZFACETJOINTINJEC', 'CTZZFACETJOINTINJECZZ'.  Eyour system, but it will cause issues in migration.                                                                                                    |
| Thanks,                                                                                                    |                                                                                                    |
| / IDIS Data Migration /                                                                                                    | Analyst - UCPH Digital Solutions Program act.gov.au                                                                                                    |
| From: (Health) Sent: Monday, 4 December 2017 To: Cc: (Health) < Subject: FW: latest base data coll                                       | .A act.gov.au>; (Health) <                                                                                                    |
|                                                                                                    | ting the latest base data loaded into dev.<br>d, but this seems to have some unsorted issues (please refer to my email below to<br>away for the day.                                                                                                    |
| unitha     IDIS Data Migration A                                                                                                    | Analyst - UCPH Digital Solutions Program act.gov.au                                                                                                    |
| From: (Health)  Sent: Monday, 4 December 2017  To: Griffiths, Jessica (Health) < Jessica (Health) < Subject: latest base data collection | sica.Griffiths@act.gov.au> act.gov.au>; (Health) <                                                                                                    |
| and the resources, I found a num<br>names in the Resource Group & F                                                                      | bease data that I have is the one attached, but going through the resource groups ber of issues like resource groups with no resources, mis-matched resource group Resource sheets and Resource group codes with unwanted spaces. In please forward me the latest copy ASAP? I am working on the test extract for to them by COB today. |
| IDIS Data Migration  <br>  Mobile : Email:                                                                                               | Analyst - UCPH Digital Solutions Program                                                                                                    |

From: (Health)

Sent: Friday, 1 December 2017 2:20 PM

To: Griffiths, Jessica (Health) < Jessica. Griffiths@act.gov.au>

Subject: RE: Inactive Nuclear Medicine Siemens codes.xlsx [SEC=UNCLASSIFIED]

Hi Jess,

Thanks for the nuclear medicine codes. I am now going to start work on the data migration, excluding the active nm exam codes, as AGFA would prefer to start testing the migration as soon as possible.

Can you please forward me the latest copy of the base data (the one that has been loaded by AGFA). I have had so many copies in the last few days from you and AGFA that I just want to make sure I am using a copy with all the updates.

Thanks,

|               | IDIS Data Migration Analyst - U                                                                                                    | ICPH Digital Solutions F | Program  |                |      |
|---------------|----------------------------------------------------------------------------------------------------|--------------------------|----------|----------------|------|
| Mobile:       |                                                                                                    | gov.au                   |          |                |      |
|               | and the second second s |                          |          | -              |      |
| From: Griffit | ths, Jessica (Health)                                                                                                    | <b>*</b> 5               |          |                |      |
| Sent: Friday  | , 1 December 2017 8:17 AM                                                                                                    |                          |          |                |      |
| To:           |                                                                                                    | (H                       | ealth) < | act.gov.au>;   | Tony |
| (Health) <    |                                                                                                    | 78.7                     | 2        |                |      |
| Cc:           |                                                                                                    |                          |          |                |      |
|               |                                                                                                    |                          |          |                |      |
|               |                                                                                                    |                          |          | <del>7/2</del> |      |

Subject: Inactive Nuclear Medicine Siemens codes.xlsx

Good Morning,

I have mapped all the Nuclear Medicine inactive exam codes to inactive Agfa codes.

Nuclear Medicine resources are mapping the Siemens active codes to Agfa codes, I will follow this up today.

Thanks,

Jess

Jess Griffiths | RIS Admin Project Officer - Integrated Diagnostic Imaging Solution Project

Phone: (02) 61748730 | Email: Jessica.Griffiths@act.gov.au

Future Capability & Governance | Digital Solutions Division | Health Directorate | ACT Government

Canberra Hospital, Garran ACT | PO Box 11, Woden ACT 2606 | act.gov.au

| Heland, Rebecca (He                         | ealth)                                                                                                    |                                              |
|---------------------------------------------|----------------------------------------------------------------------------------------------------|----------------------------------------------|
| Facility                                    |                                                                                                    |                                              |
| From:<br>Sent:                              | Wednesday, 29 November 2017 1:58 PM                                                                                                    |                                              |
| To:                                         | (Health)                                                                                                    |                                              |
| Cc:                                         | (Health); Crossley, Nick; Nick                                                                                                    | ,                                            |
| Subject:                                    | RE: PACS Extract [SEC=UNCLASSIFIED]                                                                                                    |                                              |
| Subject.                                    | NL. FACS EXTRACT [SEC-ONCLASSIFIED]                                                                                                    |                                              |
| Thankway                                    |                                                                                                    |                                              |
| Thank you                                   |                                                                                                    |                                              |
| I will pass along the inforn                | nation and will let you know.                                                                                                    |                                              |
| If the outcome remains th massage the data? | ne same from our side, are you happy to keep things as is and use                                                                                                    | process to                                   |
| Kind Regards,                               |                                                                                                    |                                              |
|                                             |                                                                                                    |                                              |
| i i                                         |                                                                                                    |                                              |
| Siemens Healthcare Pty                      | Ltd                                                                                                    |                                              |
| 160 Herring Road                            |                                                                                                    |                                              |
| Macquarie Park NSW 2113                     | 3                                                                                                    |                                              |
| Tel: +61 (0) 2 9491 5009<br>Mobile:         | -                                                                                                    |                                              |
| Email:                                      |                                                                                                    |                                              |
| Internet: www.healthcare.                   | com.au                                                                                                    |                                              |
|                                             |                                                                                                    |                                              |
| SIEM                                        | IENS                                                                                                    |                                              |
| Healthin                                    | pers :.º                                                                                                    |                                              |
| 11000011111                                 | CCID                                                                                                    |                                              |
|                                             |                                                                                                    |                                              |
|                                             | onment before printing this email<br>contain privileged and confidential information intended only for the use of the addressee na                                       | amed above. If you are                       |
| not the intended recipient of this r        | message you are hereby notified that any use, dissemination, distribution or reproduction of his message in error please notify Ltd. or Ltd. (NZ) by return email and of | of this message is                           |
| prombited. If you have received a           | ta. (12) by rotati sital and                                                                                                    |                                              |
|                                             |                                                                                                    |                                              |
| From: (Hea                                  | alth) [mailto]<br>2017 1:03 PM                                                                                                    |                                              |
| To: (HC APC                                 | (HC APC AUS SV-CS OP)                                                                                                    |                                              |
| Cc: (Health) Subject: FW: PACS Extract      | ); Crossley, Nick; Nick (Health) ct [SEC=UNCLASSIFIED]                                                                                                    |                                              |
|                                             | v — v v v v v v v v v v v v v v v v v v                                                                                                    |                                              |
|                                             | *                                                                                                    |                                              |
|                                             | ork in this space (see below for her explanation) as part of our own inves                                                                                               | 1. T. C. C. C. C. C. C. C. C. C. C. C. C. C. |
|                                             | n working with an older copy of the database until we install the most re<br>our extract to before July this year then what she has provided should al                   |                                              |
| the rows and replace with                   |                                                                                                    | ion you to mater                             |

| Let us know if that option will work, otherwise just send the extract with duplicate accession number rows and will look to massage it while she is doing other field transforms prior to sending it to Agfa.                                                                                                    |
|----------------------------------------------------------------------------------------------------|
| Regards                                                                                                    |
| IDIS Delivery Manager - UCPH Digital Solutions Program  Phone:   Mobile:   Email:   Email: |
| From: Sampath, (Health)  Sent: Wednesday, 29 November 2017 12:50 PM  To: (Health) < Subject: FW: PACS Extract [SEC=UNCLASSIFIED]  Hi                                                                                                    |
| I have worked out the sequencing for all accession numbers with multiple Studies.(production backup from July 2017) Attached is a list of all such accession numbers and the associated Study_UIDs. I have used a '.' to separate the acc_itn and the seqno, but will send through an updated list depending on the feedback from AGFA (AGFA yet to confirm the special character to be used as a separator). Will this help, can we get this included in the next extract?                                                                                                    |
| Regards,                                                                                                    |
| Mobile :   Email:   act.gov.au                                                                                                    |
| From: [mailto]  Sent: Wednesday, 29 November 2017 10:41 AM  To: (Health) <  Cc: (Health) <    act.gov.au >; Duggan, Mark (Health) <   Mark.Duggan@act.gov.au >;   (Health)                                                                                                    |
| Hello                                                                                                    |
| was advised that this can be done but adds a very high level of complexity from our side. This logic will not be applied in the next batch of extracts.                                                                                                    |
| Please advise when you get further information from Agfa about this topic                                                                                                    |
| Kind Regards,                                                                                                    |
|                                                                                                    |

Siemens Healthcare Pty Ltd 160 Herring Road Macquarie Park NSW 2113

| Tel: +61 (0) 2 9491 5009  Mobile: Email: Internet: www.healthcare.siemens.com.au                                                                                                    |
|----------------------------------------------------------------------------------------------------|
| SIEMENS<br>Healthineers                                                                                                    |
| Please consider the environment before printing this email  CAUTION - This message may contain privileged and confidential information intended only for the use of the addressee named above. If you are not the intended recipient of this message you are hereby notified that any use, dissemination, distribution or reproduction of this message is prohibited. If you have received this message in error please notify Siemens Ltd. or Siemens Ltd. (NZ) by return email and delete the document. |
| From: (Health) [mailto] Sent: Tue, 28 November 2017 4:51 PM                                                                                                    |
| (Health); Duggan, Mark (Health);  (Health); Crossley, Nick; Nick  Subject: RE: PACS Extract [SEC=UNCLASSIFIED]                                                                                                    |
|                                                                                                    |
| I have confirmed with Agfa that they do need the Study UID's to be in separate records where there are more than one Study UID for a given accession number. The preferred method of ensuring uniqueness of accession numbers is currently being confirmed by Agfa, but it is expected that it will be something like the following:                                                                                                    |
| Original:                                                                                                    |
|                                                                                                    |
| Becomes:                                                                                                    |
|                                                                                                    |
| This will ensure that the unique accession numbers generated do not conflict with existing values. We have done a quick analysis of current data and an approach like this will not introduce issues.                                                                                                    |
| I will confirm Agfa's preferred approach as soon as I get their feedback.                                                                                                    |
| Regards                                                                                                    |
| IDIS Delivery Manager - UCPH Digital Solutions Program  Phone:   Mobile:     Email:        Future Capability & Governance   Digital Solutions Division   Health Directorate   ACT Government  Level 10, Building 1, TCH, Garran ACT   PO Box 11, Woden ACT 2606                                                                                                    |
| From: [mailto: Sent: Tuesday, 28 November 2017 8:28 AM                                                                                                    |
| (Health)                                                                                                    |

act.gov.au>

Subject: RE: PACS Extract [SEC=UNCLASSIFIED]

Hello

I was advised by our headquarters that creating a separate record per Study UID is a major risk as the new accession numbers may already exist in the database. Preferred method would be to separate the Study UID by a delimiter of your choice (, . -) or to create a separate file for records containing multiple Study UID's. Can you please advise on how you want to proceed with this?

Kind Regards,

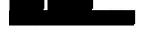

Siemens Healthcare Pty Ltd 160 Herring Road Macquarie Park NSW 2113

Tel: +61 (0) 2 9491 5009

Mobile: Email:

Internet: www.healthcare.siemens.com.au

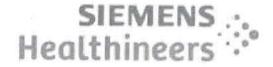

Please consider the environment before printing this email

CAUTION - This message may contain privileged and confidential information intended only for the use of the addressee named above. If you are not the intended recipient of this message you are hereby notified that any use, dissemination, distribution or reproduction of this message is prohibited. If you have received this message in error please notify Siemens Ltd. or Siemens Ltd. (NZ) by return email and delete the document.

This email, and any attachments, may be confidential and also privileged. If you are not the intended recipient, please notify the sender and delete all copies of this transmission along with any attachments immediately. You should not copy or use it for any purpose, nor disclose its contents to any other person.

CAUTION - This message may contain privileged and confidential information intended only for the use of the addressee named above. If you are not the intended recipient of this message you are hereby notified that any use, dissemination, distribution or reproduction of this message is prohibited. If you have received this message in error please notify Siemens Ltd. or Siemens Ltd. (NZ) by return email and delete the document. CAUTION - This message may contain privileged and confidential information intended only for the use of the addressee named above. If you are not the intended recipient of this message you are hereby notified that any use, dissemination, distribution or reproduction of this message is prohibited. If you have received this message in error please notify Siemens Ltd. or Siemens Ltd. (NZ) by return email and delete the document.

(Health);

### Heland, Rebecca (Health)

From:

Thursday, 30 November 2017 1:03 PM

Sent: To:

(Health); Crossley, Nick;

Subject:

ACT Health Project - Migration Meeting 23/11/2017 ACT Health Project - Migration M (as PDF).pdf

Attachments:

ments.

Kind Regards,

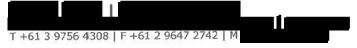

^gfa HealthCare Australia Pty Ltd. Unit 18, 52 Holker St, Silverwater NSW 2128 Australia <a href="mailto:tp://www.agfahealthcare.com">ttp://www.agfahealthcare.com</a> <a href="http://blog.agfahealthcare.com">http://blog.agfahealthcare.com</a>

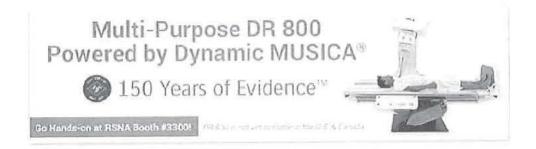

Click on link to read important disclaimer: http://www.agfahealthcare.com/maildisclaimer

| Heland, Rebecca (Health)                                                                                                  |                                                                                                    |  |
|----------------------------------------------------------------------------------------------------|----------------------------------------------------------------------------------------------------|--|
| From: Sent: To: Cc: Subject:                                                                                              | Thursday, 30 November 2017 12:51 AM  (Health)  (Health); (Health); Crossley, Nick;  RE: PACS Extract [SEC=UNCLASSIFIED]                                                                                                    |  |
| Hello                                                                                                    |                                                                                                    |  |
| Currently we are creating a record<br>Study UID's per accession numbe<br>order number and all the other in                | d in the service, request and result files per each accession number. For multiple r, are you expecting an additional record on all 3 files? This is because the Filler aformation would stay the same.                                                                                                    |  |
| in PACS as well? Answer: No it is not the case on P                                                                       | question  c_itn + ord_no + seq_no, is this the same combination used as FillerOrderNumber  PACS. Accession number is the ID used between RIS and PACS and therefore should ated for the purpose of the RIS extracts as Agfa expects a FillerOrderNumber.                                                                                            |  |
| Kind Regards,                                                                                                    |                                                                                                    |  |
|                                                                                                    |                                                                                                    |  |
| Siemens Healthcare Pty Ltd<br>160 Herring Road<br>Macquarie Park NSW 2113                                                 |                                                                                                    |  |
| Tel: +61 (0) 2 9491 5009  Mobile: Email: Internet: www.healthcare.siemens.co                                              | om.au                                                                                                    |  |
| SIEMEN<br>Healthinee                                                                                                    |                                                                                                    |  |
| not the intended recipient of this message                                                                                | refore printing this email  rivileged and confidential information intended only for the use of the addressee named above. If you are a you are hereby notified that any use, dissemination, distribution or reproduction of this message is tage in error please notify Siemens Ltd. or Siemens Ltd. (NZ) by return email and delete the document. |  |
| From: (Health) [r<br>Sent: Wed, 29 November 2017 2<br>To:<br>Cc: (Health);<br>(Health)<br>Subject: RE: PACS Extract [SEC: | Crossley, Nick; Nick                                                                                                    |  |

Yes, that should be OK for now.

| IDIS Delivery Manager - UCPH Digital Solutions Program   Phone:   Mobile:   Email:   Email: |
|----------------------------------------------------------------------------------------------------|
| Sent: Wednesday, 29 November 2017 1:58 PM  To: (Health) <                                                                                                    |
| Thank you                                                                                                    |
| I will pass along the information and will let you know.                                                                                                    |
| If the outcome remains the same from our side, are you happy to keep things as is and use massage the data?                                                                                                    |
| Kind Regards,                                                                                                    |
|                                                                                                    |
| Siemens Healthcare Pty Ltd 160 Herring Road Macquarie Park NSW 2113                                                                                                    |
| Tel: +61 (0) 2 9491 5009  Mobile: Email: Internet: www.healthcare.siemens.com.au                                                                                                    |
| SIEMENS :.<br>Healthineers :                                                                                                    |
| Please consider the environment before printing this email  CAUTION - This message may contain privileged and confidential information intended only for the use of the addressee named above. If you are not the intended recipient of this message you are hereby notified that any use, dissemination, distribution or reproduction of this message is prohibited. If you have received this message in error please notify Siemens Ltd. or Siemens Ltd. (NZ) by return email and delete the document.                                                                                                    |
| Sent: Wed, 29 November 2017 1:03 PM To: Cc: (Health); Crossley, Nick; Nick Subject: FW: PACS Extract [SEC=UNCLASSIFIED]  (Health)                                                                                                    |

has done some work in this space (see below for her explanation) as part of our own investigations of the issue. While we have been working with an older copy of the database until we install the most recent copy you provided, if you restrict your extract to before July this year then what she has provided should allow you to match the rows and replace with her data.

| Let us know if that option will work, otherwise just send the extract with duplicate accession number rows and will look to massage it while she is doing other field transforms prior to sending it to Agfa.                                                                                                    |
|----------------------------------------------------------------------------------------------------|
| Regards                                                                                                    |
| Phone:   Mobile:   Email: @act.gov.au   @act.gov.au   Future Capability & Governance   Digital Solutions Division   Health Directorate   ACT Government Level 10, Building 1, TCH, Garran ACT   PO Box 11, Woden ACT 2606   www.act.gov.au                                                                                                    |
| From: Sent: Wednesday, 29 November 2017 12:50 PM To: (Health) < Subject: FW: PACS Extract [SEC=UNCLASSIFIED]                                                                                                    |
| Hi la la la la la la la la la la la la la                                                                                                    |
| I have worked out the sequencing for all accession numbers with multiple Studies.(production backup from July 2017) Attached is a list of all such accession numbers and the associated Study_UIDs. I have used a '.' to separate the acc_itn and the seqno, but will send through an updated list depending on the feedback from AGFA (AGFA yet to confirm the special character to be used as a separator). Will this help, can we get this included in the next extract?                                                                                                    |
| Regards,                                                                                                    |
|                                                                                                    |
| IDIS Data Migration Analyst - UCPH Digital Solutions Program   Email:                                                                                                    |
|                                                                                                    |
| From: [mailto: Sent: Wednesday, 29 November 2017 10:41 AM  To: (Health) < (Health) < (He |
| From: [mailto: Sent: Wednesday, 29 November 2017 10:41 AM  To: (Health) < (Health) < (Health)  act.gov.au>; Duggan, Mark (Health) < Mark.Duggan@act.gov.au>; (Health)  act.gov.au>; Crossley, Nick < Nick.Crossley@act.gov.au>; Subject: RE: PACS Extract [SEC=UNCLASSIFIED]                                                                                                    |
| From: [mailto: Sent: Wednesday, 29 November 2017 10:41 AM  To: (Health) < (Health) < (Health) < (Health) < (Amark.Duggan@act.gov.au); Crossley, Nick < Nick.Crossley@act.gov.au); Subject: RE: PACS Extract [SEC=UNCLASSIFIED]  Hello  I was advised that this can be done but adds a very high level of complexity from our side. This logic will not be                                                                                                    |
| From: [mailto: Sent: Wednesday, 29 November 2017 10:41 AM To: (Health) < (Health) <                                                                                                    |
| From: [mailto: Sent: Wednesday, 29 November 2017 10:41 AM  To: (Health) < (Health) < (He |

Tel: +61 (0) 2 9491 5009 Email: Internet: www.healthcare.siemens.com.au

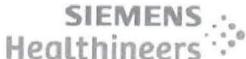

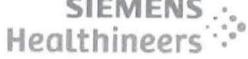

Please consider the environment before printing this email
CAUTION - This message may contain privileged and confidential information intended only for the use of the addressee named above. If you are not the intended recipient of this message you are hereby notified that any use, dissemination, distribution or reproduction of this message is prohibited. If you have received this message in error please notify Siemens Ltd. (NZ) by return email and delete the document.

| From: (Health) [mailto] Sent: Tue, 28 November 2017 4:51 PM To:                                                                                                    |
|----------------------------------------------------------------------------------------------------|
| Cc: (Health); Duggan, Mark (Health); (Health); Subject: RE: PACS Extract [SEC=UNCLASSIFIED]                                                                                                    |
|                                                                                                    |
| I have confirmed with Agfa that they do need the Study UID's to be in separate records where there are more than one Study UID for a given accession number. The preferred method of ensuring uniqueness of accession numbers is currently being confirmed by Agfa, but it is expected that it will be something like the following: |
| Original:                                                                                                    |
|                                                                                                    |
| Becomes:                                                                                                    |
|                                                                                                    |
| This will ensure that the unique accession numbers generated do not conflict with existing values. We have done a quick analysis of current data and an approach like this will not introduce issues.                                                                                                    |
| I will confirm Agfa's preferred approach as soon as I get their feedback.                                                                                                    |
| Regards                                                                                                    |
| IDIS Delivery Manager - UCPH Digital Solutions Program   Phone:   Mobile:     Email:     Email:                                                                                                    |
| From: [mailto] Sent: Tuesday, 28 November 2017 8:28 AM                                                                                                    |
| To: (Health) <                                                                                                    |

(Health)

act.gov.au>
Subject: RE: PACS Extract [SEC=UNCLASSIFIED]

Hello

I was advised by our headquarters that creating a separate record per Study UID is a major risk as the new accession numbers may already exist in the database. Preferred method would be to separate the Study UID by a delimiter of your choice (, . -) or to create a separate file for records containing multiple Study UID's. Can you please advise on how you want to proceed with this?

Kind Regards,

Siemens Healthcare Pty Ltd 160 Herring Road Macquarie Park NSW 2113

Tel: +61 (0) 2 9491 5009

"Mobile:
Email:
Internet: www.healthcare.siemens.com.au

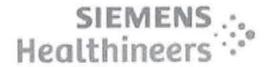

Please consider the environment before printing this email

CAUTION - This message may contain privileged and confidential information intended only for the use of the addressee named above. If you are not the intended recipient of this message you are hereby notified that any use, dissemination, distribution or reproduction of this message is prohibited. If you have received this message in error please notify Siemens Ltd. or Siemens Ltd. (NZ) by return email and delete the document.

This email, and any attachments, may be confidential and also privileged. If you are not the intended ecipient, please notify the sender and delete all copies of this transmission along with any attachments immediately. You should not copy or use it for any purpose, nor disclose its contents to any other person.

CAUTION - This message may contain privileged and confidential information intended only for the use of the addressee named above. If you are not the intended recipient of this message you are hereby notified that any use, dissemination, distribution or reproduction of this message is prohibited. If you have received this message in error please notify Siemens Ltd. or Siemens Ltd. (NZ) by return email and delete the document. CAUTION - This message may contain privileged and confidential information intended only for the use of the addressee named above. If you are not the intended recipient of this message you are hereby notified that any use, dissemination, distribution or reproduction of this message is prohibited. If you have received this message in error please notify Siemens Ltd. or Siemens Ltd. (NZ) by return email and delete the document. CAUTION - This message may contain privileged and confidential information intended only for the use of the addressee named above. If you are not the intended recipient of this message you are hereby notified that any use, dissemination, distribution or reproduction of this message is prohibited. If you have received this message in error please notify Siemens Ltd. (NZ) by return email and delete the document.

| Heland, Rebecca (Hea | ilth) |
|----------------------|-------|
|----------------------|-------|

From:

Wednesday, 29 November 2017 10:41 AM

Sent:

To:

(Health)

Cc:

(Health); Duggan, Mark (Health); (Health); Crossley, Nick; Nick

Subject:

RE: PACS Extract [SEC=UNCLASSIFIED]

Hello

I was advised that this can be done but adds a very high level of complexity from our side. This logic will not be applied in the next batch of extracts.

Please advise when you get further information from Agfa about this topic

Kind Regards,

Siemens Healthcare Pty Ltd

160 Herring Road Macquarie Park NSW 2113

Tel: +61 (0) 2 9491 5009

Mobile: Email:

Internet: www.healthcare.siemens.com.au

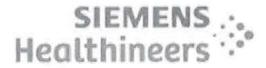

Please consider the environment before printing this email

CAUTION - This message may contain privileged and confidential information intended only for the use of the addressee named above. If you are not the intended recipient of this message you are hereby notified that any use, dissemination, distribution or reproduction of this message is prohibited. If you have received this message in error please notify Siemens Ltd. or Siemens Ltd. (NZ) by return email and delete the document.

(Health) [mailto

Sent: Tue, 28 November 2017 4:51 PM

To:

(Health); Duggan, Mark (Health);

(Health); Crossley, Nick; Nick

Subject: RE: PACS Extract [SEC=UNCLASSIFIED]

I have confirmed with Agfa that they do need the Study UID's to be in separate records where there are more than one Study UID for a given accession number. The preferred method of ensuring uniqueness of accession numbers is currently being confirmed by Agfa, but it is expected that it will be something like the following:

Original:

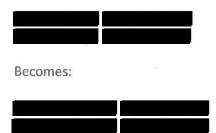

This will ensure that the unique accession numbers generated do not conflict with existing values. We have done a quick analysis of current data and an approach like this will not introduce issues.

I will confirm Agfa's preferred approach as soon as I get their feedback.

Regards

| ه احدد                |                               |                         |                             |
|-----------------------|-------------------------------|-------------------------|-----------------------------|
| Phone:  Mobile:       | Email:                        | @act.gov.au             |                             |
| Future Capability &   | Governance   Digital Solution | ons Division   Health D | irectorate   ACT Government |
| Level 10, Building 1, | TCH, Garran ACT   PO Box 1:   | 1. Woden ACT 2606   v   | vww.act.gov.au              |

| From:       | [mailto                            |    |                         |
|-------------|------------------------------------|----|-------------------------|
| Sent: Tuesd | lay, 28 November 2017 8:28 AM      |    |                         |
| To:         | (Health) <                         |    | (Health)                |
| <           | act.gov.au>                        |    | A CONTRACTOR CONTRACTOR |
| Subject: RF | · PACS Extract [SEC=LINICI ASSIEIE | 11 |                         |

Hello

I was advised by our headquarters that creating a separate record per Study UID is a major risk as the new accession numbers may already exist in the database. Preferred method would be to separate the Study UID by a delimiter of your choice (, . -) or to create a separate file for records containing multiple Study UID's. Can you please advise on how you want to proceed with this?

Kind Regards,

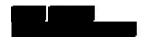

Siemens Healthcare Pty Ltd 160 Herring Road Macquarie Park NSW 2113

Tel: +61 (0) 2 9491 5009

Mobile: Email: Internet: www.healthcare.siemens.com.au

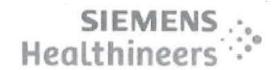

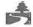

Please consider the environment before printing this email

CAUTION - This message may contain privileged and confidential information intended only for the use of the addressee named above. If you are not the intended recipient of this message you are hereby notified that any use, dissemination, distribution or reproduction of this message is prohibited. If you have received this message in error please notify Siemens Ltd. (NZ) by return email and delete the document.

This email, and any attachments, may be confidential and also privileged. If you are not the intended recipient, please notify the sender and delete all copies of this transmission along with any attachments immediately. You should not copy or use it for any purpose, nor disclose its contents to any other person.

CAUTION - This message may contain privileged and confidential information intended only for the use of the addressee named above. If you are not the intended recipient of this message you are hereby notified that any use, dissemination, distribution or reproduction of this message is prohibited. If you have received this message in error please notify Siemens Ltd. or Siemens Ltd. (NZ) by return email and delete the document.

| Heland, Rebecca (Health)                                                                                                    |
|----------------------------------------------------------------------------------------------------|
| From: Sent: Tuesday, 28 November 2017 8:28 AM To: (Health); (Health) RE: PACS Extract [SEC=UNCLASSIFIED]                                                                                                    |
| Hello and and                                                                                                    |
| I was advised by our headquarters that creating a separate record per Study UID is a major risk as the new accession numbers may already exist in the database. Preferred method would be to separate the Study UID by a delimiter of your choice (,) or to create a separate file for records containing multiple Study UID's. Can you please advise on how you want to proceed with this?                                                                                                    |
| Kind Regards,                                                                                                    |
|                                                                                                    |
| Siemens Healthcare Pty Ltd 160 Herring Road Macquarie Park NSW 2113                                                                                                    |
| Tel: +61 (0) 2 9491 5009  Mobile: Email: Internet: www.healthcare.siemens.com.au                                                                                                    |
| SIEMENS :<br>Healthineers :                                                                                                    |
| Please consider the environment before printing this email  AUTION - This message may contain privileged and confidential information intended only for the use of the addressee named above. If you are not the intended recipient of this message you are hereby notified that any use, dissemination, distribution or reproduction of this message is prohibited. If you have received this message in error please notify Siemens Ltd. or Siemens Ltd. (NZ) by return email and delete the document. |
| From: (Health) [mailto Sent: Thu, 23 November 2017 5:31 PM To: (Health) (Health) Cc: (Health) Subject: RE: PACS Extract [SEC=UNCLASSIFIED]                                                                                                    |
| do you want to chat now? We are available until the 6:00 call.                                                                                                    |
|                                                                                                    |
| IDIS Delivery Manager - UCPH Digital Solutions Program  Phone:  Mobile:   Email:    Future Capability & Governance   Digital Solutions Division   Health Directorate   ACT Government  Level 10, Building 1, TCH, Garran ACT   PO Box 11, Woden ACT 2606   www.act.gov.au                                                                                                    |

| Sent: Thursday, 23 November 2017 5:09 PM  To: (Health) < act.gov.au>  Subject: RE: PACS Extract [SEC=UNCLASSIFIED]                                                                                                    |
|----------------------------------------------------------------------------------------------------|
| Ok Thxsorry Just finished my meetings.                                                                                                    |
| Just wanted to go through some of the points from emailnothing major just some clarifications                                                                                                    |
| How about I call you guys tomorrow at 9am. Call shouldn't last more the 10-15min                                                                                                    |
| Kind Regards,                                                                                                    |
|                                                                                                    |
| Siemens Healthcare Pty Ltd 160 Herring Road Macquarie Park NSW 2113                                                                                                    |
| Tel: +61 (0) 2 9491 5009  Mobile: Email: Internet: www.healthcare.siemens.com.au                                                                                                    |
| SIEMENS :. Healthineers ::                                                                                                    |
| Please consider the environment before printing this email  CAUTION - This message may contain privileged and confidential information intended only for the use of the addressee named above. If you are not the intended recipient of this message you are hereby notified that any use, dissemination, distribution or reproduction of this message is prohibited. If you have received this message in error please notify Siemens Ltd. or Siemens Ltd. (NZ) by return email and delete the document.                                                                                                    |
| From: (Health) [mailto act.gov.au]  Sent: Thu, 23 November 2017 4:51 PM  Subject: RE: PACS Extract [SEC=UNCLASSIFIED]                                                                                                    |
|                                                                                                    |
| We have another meeting now before the 18:00 one with Agfa and Siemens Europe. Can you please send your queries through to us and we'll look to call tomorrow to discuss?                                                                                                    |
| IDIS Delivery Manager - UCPH Digital Solutions Program Phone:  Mobile:   Email:   Email: |

| From: [mailto: Sent: Thursday, 23 November 2017 11:08 AM  To: [Health] < [Health] < [act.gov.au]  Subject: RE: PACS Extract [SEC=UNCLASSIFIED]                                                                                                    |               |
|----------------------------------------------------------------------------------------------------|---------------|
| Ok will do, Thanks                                                                                                    |               |
| Kind Regards,                                                                                                    |               |
|                                                                                                    |               |
| Siemens Healthcare Pty Ltd 160 Herring Road Macquarie Park NSW 2113                                                                                                    |               |
| Tel: +61 (0) 2 9491 5009  Mobile:  -mail:  Internet: www.healthcare.siemens.com.au                                                                                                    |               |
| SIEMENS :: Healthineers ::                                                                                                    |               |
| Please consider the environment before printing this email  CAUTION - This message may contain privileged and confidential information intended only for the use of the addressee name not the intended recipient of this message you are hereby notified that any use, dissemination, distribution or reproduction of this prohibited. If you have received this message in error please notify Siemens Ltd. or Siemens Ltd. (NZ) by return email and deleted | is message is |
| From: (Health) [mailto act.gov.au]                                                                                                    | V             |
| <b>Sent:</b> Thu, 23 November 2017 10:58 AM <b>To:</b>                                                                                                    |               |
| Subject: RE: PACS Extract [SEC=UNCLASSIFIED]                                                                                                    |               |
| Ok, we'll block out our time from four – call when you can.                                                                                                    |               |
|                                                                                                    |               |
| IDIS Delivery Manager - UCPH Digital Solutions Program  Phone:  Mobile:   Email:    Future Capability & Governance   Digital Solutions Division   Health Directorate   ACT Government  Level 10, Building 1, TCH, Garran ACT   PO Box 11, Woden ACT 2606   www.act.gov.au                                                                                                    |               |
| From: [mailto]  Sent: Thursday, 23 November 2017 10:56 AM  To: [Health] < [Subject: RE: PACS Extract [SEC=UNCLASSIFIED]]                                                                                                    |               |
| Yes only memobile call works fine by me                                                                                                    |               |

Kind Regards,

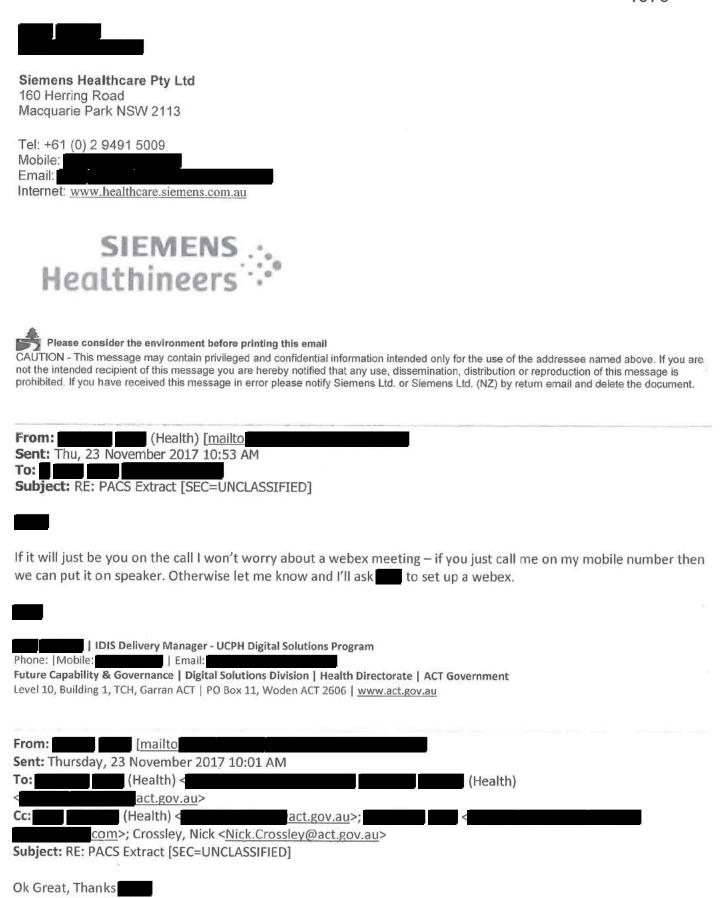

Kind Regards,

| Siemens Healthcare Pty Ltd 160 Herring Road Macquarie Park NSW 2113                                                                                                    |
|----------------------------------------------------------------------------------------------------|
| Tel: +61 (0) 2 9491 5009  Mobile: Email: Internet: www.healthcare.siemens.com.au                                                                                                    |
| SIEMENS :: Healthineers ::                                                                                                    |
| Please consider the environment before printing this email CAUTION - This message may contain privileged and confidential information intended only for the use of the addressee named above. If you are not the intended recipient of this message you are hereby notified that any use, dissemination, distribution or reproduction of this message is prohibited. If you have received this message in error please notify Siemens Ltd. or Siemens Ltd. (NZ) by return email and delete the document. |
| Sent: Thu, 23 November 2017 9:58 AM  To:  Crossley, Nick  Subject: RE: PACS Extract [SEC=UNCLASSIFIED]                                                                                                    |
| that would be fine for both and me.                                                                                                    |
| IDIS Delivery Manager - UCPH Digital Solutions Program   Phone:   Mobile:   Email:   Email:   act.gov.au   Future Capability & Governance   Digital Solutions Division   Health Directorate   ACT Government   Level 10, Building 1, TCH, Garran ACT   PO Box 11, Woden ACT 2606   www.act.gov.au                                                                                                    |
| From: [mailto] Sent: Thursday, 23 November 2017 9:44 AM                                                                                                    |
| Crossley, Nick < Nick.Crossley@act.gov.au > Subject: RE: PACS Extract [SEC=UNCLASSIFIED]                                                                                                    |
| Hello and and                                                                                                    |
| Will it be possible to have a quick call later today to discuss some of the latest changes on latest email around the RIS extracts. I have meetings throughout the day but hope to be available between 4 and 5 today. Let me know if this is possible from your side?                                                                                                    |
| Kind Regards,                                                                                                    |

| Siemens Healthcare Pty Ltd 160 Herring Road Macquarie Park NSW 2113                                                                                                    |
|----------------------------------------------------------------------------------------------------|
| Tel: +61 (0) 2 9491 5009  Mobile: Email: Internet: www.healthcare.siemens.com.au                                                                                                    |
| SIEMENS :: Healthineers :: "                                                                                                    |
| Please consider the environment before printing this email CAUTION - This message may contain privileged and confidential information intended only for the use of the addressee named above. If you are not the intended recipient of this message you are hereby notified that any use, dissemination, distribution or reproduction of this message is prohibited. If you have received this message in error please notify Siemens Ltd. or Siemens Ltd. (NZ) by return email and delete the document.                                                                                                    |
| From: (Health) [mailto Sent: Thu, 23 November 2017 9:02 AM  To: (Health); (Health); (Health); (Health);                                                                                                    |
| Thanks we'll check it out and get back to you.                                                                                                    |
| IDIS Delivery Manager - UCPH Digital Solutions Program  Phone:   Mobile:   Email:    Future Capability & Governance   Digital Solutions Division   Health Directorate   ACT Government  Level 10, Building 1, TCH, Garran ACT   PO Box 11, Woden ACT 2606   www.act.gov.au                                                                                                    |
| From: [mailto]  Sent: Thursday, 23 November 2017 8:55 AM  To: Crossley, Nick < Nick.Crossley@act.gov.au>; (Health) < act.gov.au>; (Health) < act.gov.a |
| Morning All                                                                                                    |
| News PACS extract completed overnight which should have same date range as last RIS extract.                                                                                                    |
| It is located on the server in the same place as last time.                                                                                                    |
| Let me know how you go.                                                                                                    |
| Kind Regards                                                                                                    |

Siemens Healthineers M: CAUTION - This message may contain privileged and confidential information intended only for the use of the addressee named above. If you are not the intended recipient of this message you are hereby notified that any use, dissemination, distribution or reproduction of this message is prohibited. If you have received this message in error please notify Siemens Ltd. or Siemens Ltd. (NZ) by return email and delete the document.

This email, and any attachments, may be confidential and also privileged. If you are not the intended recipient, please notify the sender and delete all copies of this transmission along with any attachments immediately. You should not copy or use it for any purpose, nor disclose its contents to any other person.

CAUTION - This message may contain privileged and confidential information intended only for the use of the addressee named above. If you are not the intended recipient of this message you are hereby notified that any use, dissemination, distribution or reproduction of this message is prohibited. If you have received this message in error please notify Siemens Ltd. or Siemens Ltd. (NZ) by return email and delete the document. CAUTION - This message may contain privileged and confidential information intended only for the use of the addressee named above. If you are not the intended recipient of this message you are hereby notified that any use, dissemination, distribution or reproduction of this message is prohibited. If you have received this nessage in error please notify Siemens Ltd. or Siemens Ltd. (NZ) by return email and delete the document. CAUTION - This message may contain privileged and confidential information intended only for the use of the addressee named above. If you are not the intended recipient of this message you are hereby notified that any use, dissemination, distribution or reproduction of this message is prohibited. If you have received this message in error please notify Siemens Ltd. or Siemens Ltd. (NZ) by return email and delete the document. CAUTION - This message may contain privileged and confidential information intended only for the use of the addressee named above. If you are not the intended recipient of this message you are hereby notified that any use, dissemination, distribution or reproduction of this message is prohibited. If you have received this message in error please notify Siemens Ltd. or Siemens Ltd. (NZ) by return email and delete the document. CAUTION - This message may contain privileged and confidential information intended only for the use of the addressee named above. If you are not the intended recipient of this message you are hereby notified that any use, dissemination, distribution or reproduction of this message is prohibited. If you have received this message in error please notify Siemens Ltd. or Siemens Ltd. (NZ) by return email and delete the document. CAUTION - This message may contain privileged and confidential information intended only for the use of the addressee named above. If you are not the intended recipient of this message you are hereby notified that any use, dissemination, distribution or reproduction of this message is prohibited. If you have received this message in error please notify Siemens Ltd. or Siemens Ltd. (NZ) by return email and delete the document.

(Health)

### Heland, Rebecca (Health)

From:

Friday, 24 November 2017 2:13 PM

Sent:

(Health)

To: Cc:

Duggan, Mark (Health);

Subject:

Re: Patient Ids [SEC=UNCLASSIFIED]

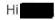

The values that we need are the values that will be used going forward and matching all the other data provided. As ACTPAS is the source of truth and it will be sending patient id/ doctors id's not padded, then this is the way that any historic data migration should also be formatted. The padding should be removed. We should be getting values that match the data we will get in the future.

Kind Regards,

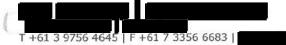

http://www.agfahealthcare.com http://blog.agfahealthcare.com

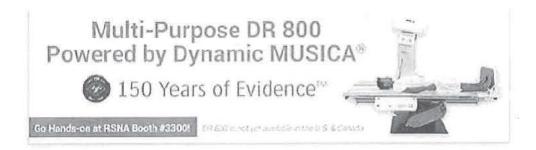

Click on link to read important disclaimer: http://www.agfahealthcare.com/maildisclaimer

From: 'Image | General Control of the Control of the Control of th

Just a quick question for something we need to be able to pass to Siemens. Currently all id fields (patient id, dr. provider number etc.) are padded with leading zeroes and stored as text in their system and hence that's how they are extracting them. Should we be requesting that they strip them out and only pass the actual id value?

Thanks

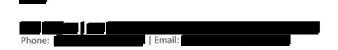

Future Capability & Governance | Digital Solutions Division | Health Directorate | ACT Government Level 10, Building 1, TCH, Garran ACT | PO Box 11, Woden ACT 2606 | www.act.gov.au

This email, and any attachments, may be confidential and also privileged. If you are not the intended recipient, please notify the sender and delete all copies of this transmission along with any attachments immediately. You should not copy or use it for any purpose, nor disclose its contents to any other person.

## Heland, Rebecca (Health)

From:

Norman, Karen (Health)

Sent:

Tuesday, 21 November 2017 5:06 PM

To:

(Health)

Subject:

RE: Emailing: Data Migration Flow Diagram v0.1 (IDIS).vsdx [SEC=UNCLASSIFIED]

Attachments:

IDIS Data Migration Presentation.pptx

Karen Norman | Project Officer - UCPH Digital Solutions Program

Phone: 02 6174 8764 | Email: karen.norman@act.gov.au Future Capability & Governance | Digital Solutions Division | Health Directorate | ACT Government Level 2, 2-6 Bowes Street, Phillip ACT 2606 | GPO Box 825, Canberra ACT 2601 | act.gov.au

----Original Message----

From: (Health)

Sent: Tuesday, 21 November 2017 4:29 PM

To: Norman, Karen (Health) < Karen. Norman@act.gov.au>

Subject: Emailing: Data Migration Flow Diagram v0.1 (IDIS).vsdx [SEC=UNCLASSIFIED]

Your message is ready to be sent with the following file or link attachments:

Data Migration Flow Diagram v0.1 (IDIS).vsdx

Note: To protect against computer viruses, e-mail programs may prevent sending or receiving certain types of file attachments. Check your e-mail security settings to determine how attachments are handled.

| Heland, Rebecca (Health)                                                                                      |                                                                                                    |
|----------------------------------------------------------------------------------------------------|----------------------------------------------------------------------------------------------------|
| From:<br>Sent:<br>To:<br>Subject:                                                                             | (Health) Friday, 24 November 2017 11:52 AM  (Health) PACS Extract feedback [SEC=UNCLASSIFIED]                                                                                                    |
| Hill Here is the feedback from                                                                                | n me                                                                                                    |
| The Series and Image ext                                                                                      | ref) from the study extract do not match the study_ref in Series and Image extracts racts match well, all image records have corresponding series records and vice versa. The series match the numbers in the extract as well.                                                                                                    |
| 959 of the patients in the<br>1900 patients in the PACS<br>lote: RIS has patient mrn<br>The numbers mentioned | e RIS extract have associated studies in the PACS extract (Study file) RIS extract do not have any associated studies in the PACS extract study extract do not have patient information extracted in RIS is with the leading 0s, PACS does not, can this be corrected/matched? above might not be accurate as the mrns needed a bit of manipulation to get them to CS(because of the leading 0s), but what we are trying to indicate is that the RIS and PACS coordinated. |
| Accession numbers<br>Invalid Accession number<br>numbers in RIS)                                              | extracted in RIS do not have corresponding studies in PACS in PACS that do not match up with the accession numbers extracted in RIS s like (can't find any references to such accession) which do not map to any patient info in RIS                                                                                                    |
| I have not included the h                                                                                     | eader corrections, as I know you are working on these                                                                                                    |
| Regards,                                                                                                    |                                                                                                    |
| Mobile : Email:                                                                                               | act.gov.au                                                                                                    |

#### Purpose

This document summarises the findings of analysing data from the current RIS pat\_allergy table as a prelude to possible cleansing of the data and migration to the new RISPACS application. The analysis is based on summarising the data in ways that appear appropriate.

The analysis comprises summarising each field and raising any apparent issues for consideration by the business and possible corrections.

Other forms of analysis are possible and any feedback from the business as to the inclusion of other forms of analysis is welcome.

The original of this document and the spreadsheets are stored at \\act.gov.au\act health\TCH\medicalservices\Medical Imaging\052\_Systems\RISPACS\IDIS- Data Migration\Data Analyst\RIS Table Analysis\pat\_allergy\pat\_allergy 20170628.

#### Overview

Some of the fields in this table appear to have dependences:

- > On other fields within the table; and
- On other tables within the application.

This table is populated from the ACTPAS application. There are no other sources currently known.

#### **Detail & Action Items**

The identified values appear to the data analyst to be of concern, however the decision as to the validity of the values and any decisions regarding corrective action is the responsibility of the business.

Options for corrective action include editing, extracting for storage elsewhere, or deleting the relevant records.

#### Field 1: [pat\_itn]

This field is a child field to table "pat\_name".

Spreadsheet PtntAlrg\_0010\_Orph.xlsx lists records in this table that do not appear in the parent table and hence orphan records. There are 19 distinct values of the field "pat\_itn" – some of which reoccur.

Action Item 1. The RISPACS team will provide a resolution for orphan records (failure in referential integrity) identified in spreadsheet PtntAlrg\_0010\_Orph.xlsx. Validate these orphan records against the current 'master' list of orphan patients. If they exist in that set then we believe that we can restore the relationship during migration. (Only one record exists in the current patient orphan set.) Do these patient numbers exist in the Patient table with mrn's? To be checked with ACTPAS support.

#### Field 2: [allergy\_type]

The purpose of this field is unclear. Spreadsheet PtntAlrg\_0020\_List.xlsx lists records in this table and the counts of those records for further analysis.

- Action Item 2. The RISPACS team will for the field allergy\_type inspect spreadsheet PtntAlrg\_0020\_List.xlsx and:
  - a. Provide a description of the purpose of this field; This would appear to be a set of codes to group the allergy by type (e.g. drug, food, etc). However, we have no corresponding reference code list to validate against. Therefore points (b) and (c) below require resolution.
  - b. Provide a list of valid values for this field; and
  - c. Where any of the records in the table contain values not on the list of acceptable values the RISPACS team will provide a list or algorithm adequate for identifying those values and the action to be taken to correct that situation.

#### Field 3: [allergy\_desc]

The purpose of this field is unclear. Spreadsheet PtntAlrg\_0030\_List.xlsx lists records in this table and the counts of those records for further analysis.

- Action Item 3. The RISPACS team will for the field allergy\_desc inspect spreadsheet PtntAlrg\_0030\_List.xlsx and:
  - a. Provide a description of the purpose of this field; Probably the full description of the allergy. It currently appears to be free-text, and therefore there are numerous values with only minor differences (e.g. see 'bee sting' values). Ideally this would be a defined list, with perhaps the ability to add extra descriptive text in another field. Data migration will need to consider what transform action should be taken for this field.
  - b. Provide a list of valid values for this field; and
  - c. Where any of the records in the table contain values not on the list of acceptable values the RISPACS team will provide a list or algorithm adequate for identifying those values and the action to be taken to correct that situation.

#### Field 4: [allergy\_severity]

The purpose of this field is unclear. Spreadsheet PtntAlrg\_0040\_List.xlsx lists records in this table and the counts of those records for further analysis.

- Action Item 4. The RISPACS team will for the field allergy\_severity inspect spreadsheet PtntAlrg\_0040\_List.xlsx and:
  - a. Provide a description of the purpose of this field; This field appears to hold codes to define the severity rating of an allergy. It has only two current values for which the descriptions appear to be held in the field 'allergy\_reaction' (see below). Storing both code and description against every record appears to be unnecessary.
  - b. Provide a list of valid values for this field; and

c. Where any of the records in the table contain values not on the list of acceptable values the RISPACS team will provide a list or algorithm adequate for identifying those values and the action to be taken to correct that situation.

#### Field 5: [allergy\_reaction]

The purpose of this field is unclear. Spreadsheet PtntAlrg\_0050\_List.xlsx lists records in this table and the counts of those records for further analysis.

- Action Item 5. The RISPACS team will for the field allergy\_reaction inspect spreadsheet PtntAlrg\_0050\_List.xlsx and:
  - a. Provide a description of the purpose of this field; See item 4 above.
  - b. Provide a list of valid values for this field; and
  - c. Where any of the records in the table contain values not on the list of acceptable values the RISPACS team will provide a list or algorithm adequate for identifying those values and the action to be taken to correct that situation.

#### Field 6: [allergy\_onset]

This field is understood to be a sometimes blank string representing either a date or a date/time. Spreadsheet PtntAlrg\_0060\_List.xlsx contains records that do not meet this understanding. This spreadsheet is empty.

#### Field 7: [allergy\_source]

The purpose of this field is unclear. Spreadsheet PtntAlrg\_0070\_List.xlsx lists records in this table and the counts of those records for further analysis.

- Action Item 6. The RISPACS team will for the field allergy\_source inspect spreadsheet PtntAlrg\_0070\_List.xlsx and:
  - a. Provide a description of the purpose of this field; Also appears to be a code, with just two values, but no obvious meanings via a code table and associated description. <u>Provided: Source of the information</u>, 'I' – <u>Interface</u>; 'R' – <u>RIS.</u>
  - b. Provide a list of valid values for this field; and
  - c. Where any of the records in the table contain values not on the list of acceptable values the RISPACS team will provide a list or algorithm adequate for identifying those values and the action to be taken to correct that situation.

#### Field 8: [allergy\_code]

The purpose of this field is unclear. Spreadsheet PtntAlrg\_0080\_List.xlsx lists records in this table and the counts of those records for further analysis.

- Action Item 7. The RISPACS team will for the field allergy\_code inspect spreadsheet PtntAlrg\_0080\_List.xlsx and:
  - a. Provide a description of the purpose of this field; Also codes, but with 5 possible values. Again, no descriptions available to define the codes.
  - b. Provide a list of valid values for this field; and

c. Where any of the records in the table contain values not on the list of acceptable values the RISPACS team will provide a list or algorithm adequate for identifying those values and the action to be taken to correct that situation.

#### Field 9: [allergy\_code\_sch]

The purpose of this field is unclear. Spreadsheet PtntAlrg\_0090\_List.xlsx lists records in this table and the counts of those records for further analysis.

- Action Item 8. The RISPACS team will for the field allergy\_code\_sch inspect spreadsheet PtntAlrg\_0090\_List.xlsx and:
  - a. Provide a description of the purpose of this field; Another code set, 4 values. No description/meaning provided.
  - b. Provide a list of valid values for this field; and
  - c. Where any of the records in the table contain values not on the list of acceptable values the RISPACS team will provide a list or algorithm adequate for identifying those values and the action to be taken to correct that situation.

#### Code - for information only.

This is the SQL program used to analyse the table. It is included as it may be of use to relevant application managers in understanding the analysis in detail.

The results are placed in tables which are exported to Excel spreadsheets of the same name as the SQL table.

```
/**
        Script name aPtntAlrg.sql
        Script for analysing table [RISMigration].[dbo].[pat_allergy] placing the results in a series
of tables for further consideration
        Drops tables first if present
        Modified to use RISSource tables for source data
**/
SET DATEFORMAT ymd; -- necessary to correctly interpret field 6
PRINT '' PRINT '' PRINT '
                                                             Field 1 Primary Key test'
        This table doesn not have a primary key.
**/
PRINT '' PRINT '' PRINT '
                                                             Field 1 tests'
PRINT '' PRINT '' PRINT '
                                                             Field 1 referential integrity tests
against table pat_name'
        Field 1 is a foreign key field of the parent table pat_name.
        This part of the script checks field 1 for orphan records.
        Ideally the output table should be empty. If not then the provided values are an issue
**/
PRINT '' PRINT 'This test should produce zero records however there are currently 19 records. Output
to PtntAlrg_0010_Orph.'
IF OBJECT_ID('RISMigration.dbo.PtntAlrg_0010_Orph', 'U') IS NOT NULL
        DROP TABLE [RISMigration].[dbo].[PtntAlrg_0010_Orph];
SELECT A.[pat_itn]
        , A.[RecCount]
        INTO [RISMigration].[dbo].[PtntAlrg_0010_Orph]
                SELECT DISTINCT [pat_itn], COUNT([pat_itn]) AS RecCount
                FROM [RISSource].[dbo].[pat_allergy]
                GROUP BY [pat_itn]
                ) AS A
        LEFT JOIN [RISMigration].[dbo].[pat_name] AS B
        ON A.pat_itn = B.pat_itn
        WHERE B.pat_itn IS NULL
PRINT '' PRINT '' PRINT '
                                                             Field 2 tests'
PRINT '' PRINT '' PRINT '
                                                             Field 2 content test'
/**
        Field 2 [allergy_type] purpose is currently not known.
        This test lists permutations and counts.
**/
PRINT '' PRINT 'List of values and counts. Blank values have not been excluded. Output to
PtntAlrg 0020 List.
IF OBJECT_ID('RISMigration.dbo.PtntAlrg_0020_List', 'U') IS NOT NULL
```

```
DROP TABLE [RISMigration].[dbo].[PtntAlrg_0020_List];
SELECT [allergy_type]
          , COUNT([allergy_type]) AS RecCount
         INTO [RISMigration].[dbo].[PtntAlrg_0020_List]
         FROM [RISSource].[dbo].[pat_allergy]
         GROUP BY [allergy_type]
PRINT '' PRINT '' PRINT '
                                                              Field 3 tests'
PRINT '' PRINT '' PRINT '
                                                              Field 3 content test'
/**
         Field 3 [allergy_desc] purpose is currently not known.
         This test lists permutations and counts.
PRINT '' PRINT 'List of values and counts. Blank values have not been excluded. Output to
PtntAlrg_0030_List.
IF OBJECT_ID('RISMigration.dbo.PtntAlrg_0030_List', 'U') IS NOT NULL
         DROP TABLE [RISMigration].[dbo].[PtntAlrg_0030_List];
SELECT [allergy_desc]
          COUNT([allergy_desc]) AS RecCount
         INTO [RISMigration].[dbo].[PtntAlrg_0030_List]
         FROM [RISSource].[dbo].[pat_allergy]
         GROUP BY [allergy_desc]
PRINT '' PRINT '' PRINT '
                                                              Field 4 tests'
PRINT '' PRINT '' PRINT '
                                                              Field 4 content test'
/**
        Field 4 [allergy_severity] purpose is currently not known.
        This test lists permutations and counts.
**/
PRINT '' PRINT 'List of values and counts. Blank values have not been excluded. Output to
PtntAlrg_0040_List.
IF OBJECT_ID('RISMigration.dbo.PtntAlrg_0040_List', 'U') IS NOT NULL
        DROP TABLE [RISMigration].[dbo].[PtntAlrg_0040_List];
SELECT [allergy_severity]
         , COUNT([allergy_severity]) AS RecCount
        INTO [RISMigration].[dbo].[PtntAlrg_0040_List]
        FROM [RISSource].[dbo].[pat_allergy]
        GROUP BY [allergy_severity]
PRINT '' PRINT '' PRINT '
                                                              Field 5 tests'
PRINT '' PRINT '' PRINT '
                                                              Field 5 content test'
/**
        Field 5 [allergy_reaction] purpose is currently not known.
        This test lists permutations and counts.
**/
PRINT '' PRINT 'List of values and counts. Blank values have not been excluded. Output to
PtntAlrg 0050 List.
IF OBJECT_ID('RISMigration.dbo.PtntAlrg_0050_List', 'U') IS NOT NULL
        DROP TABLE [RISMigration].[dbo].[PtntAlrg_0050_List];
SELECT [allergy_reaction]
        , COUNT([allergy_reaction]) AS RecCount
INTO [RISMigration].[dbo].[PtntAlrg_0050_List]
        FROM [RISSource].[dbo].[pat_allergy]
        GROUP BY [allergy_reaction]
```

```
Field 6 tests'
PRINT '' PRINT '' PRINT '
                                                             Field 6 content test'
PRINT '' PRINT '' PRINT '
/**
        Field 6 [allergy_onset] is understood to be a sometimes blank string representing either a
date or a date/time.
        This test looks for records that do not meet this understanding.
PRINT '' PRINT 'This test should produce zero records and that is the case. Output to
PtntAlrg_0060_List. '
IF OBJECT_ID('RISMigration.dbo.PtntAlrg_0060_List', 'U') IS NOT NULL
        DROP TABLE [RISMigration].[dbo].[PtntAlrg_0060_List];
SELECT [pat_itn]
        , [allergy_onset]
        , [FieldLen]
        , [BlankOK]
        , [DateOnlyOK]
          [DateTimeOK]
        INTO [RISMigration].[dbo].[PtntAlrg_0060_List]
        FROM (
        SELECT [pat_itn]
                , [allergy_onset]
                 , LEN([allergy_onset]) AS FieldLen
                , CAST (
                         CASE
                                 WHEN LEN([allergy_onset]) = 0
                                 THEN 1
                                 ELSE 0
                                 END AS BIT
                         ) AS BlankOK -- blank value is OK
                 , CAST (
                         CASE
                                 WHEN LEN([allergy_onset]) = 8
                                 AND ISDATE(
                                         CONCAT(SUBSTRING([allergy_onset],1,4),
                                                  SUBSTRING([allergy_onset],5,2),
                                                  SUBSTRING([allergy_onset],7,2)
                                 ) = 1
                                 THEN 1
                                 ELSE 0
                                 END AS BIT
                         ) AS DateOnlyOK -- 8-digit with a valid YYYYMMDD value is OK
                 , CAST (
                         CASE
                                 WHEN LEN([allergy_onset]) = 14
                                 AND ISDATE(
                                         CONCAT(SUBSTRING([allergy_onset],1,4),
                                                  SUBSTRING([allergy_onset],5,2),
                                                  SUBSTRING([allergy_onset],7,2),
                                                  SUBSTRING([allergy_onset],9,2),
                                                  SUBSTRING([allergy_onset],11,2),
                                                  SUBSTRING([allergy_onset],13,2)
                                 ) = 1
                                                                   THEN 1
                                 ELSE 0
                         ) AS DateTimeOK -- 14-digit with a valid YYYYMMDDHHMMSS value is OK
                 FROM [RISSource].[dbo].[pat_allergy]
```

```
WHERE [BlankOK] = 0
                 AND [DateOnlyOK] = 0
                 AND [DateTimeOK] = 0
         ORDER BY [pat_itn]
PRINT '' PRINT '' PRINT '
                                                              Field 7 tests'
PRINT '' PRINT '' PRINT '
                                                             Field 7 content test'
 /**
         Field 7 [allergy_source] purpose is currently not known.
         This test lists permutations and counts.
PRINT '' PRINT 'List of values and counts. Blank values have not been excluded. Output to
PtntAlrg_0070_List.
IF OBJECT_ID('RISMigration.dbo.PtntAlrg_0070_List', 'U') IS NOT NULL
         DROP TABLE [RISMigration].[dbo].[PtntAlrg_0070_List];
SELECT [allergy_source]
         , COUNT([allergy_source]) AS RecCount
         INTO [RISMigration].[dbo].[PtntAlrg_0070_List]
         FROM [RISSource].[dbo].[pat_allergy]
         GROUP BY [allergy_source]
PRINT '' PRINT '' PRINT '
                                                             Field 8 tests'
PRINT '' PRINT '' PRINT '
                                                             Field 8 content test'
/**
        Field 8 [allergy_code] purpose is currently not known.
        This test lists permutations and counts.
**/
PRINT '' PRINT 'List of values and counts. Blank values have not been excluded. Output to
PtntAlrg 0080 List.
IF OBJECT_ID('RISMigration.dbo.PtntAlrg_0080_List', 'U') IS NOT NULL
        DROP TABLE [RISMigration].[dbo].[PtntAlrg_0080_List];
SELECT [allergy_code]
        , COUNT([allergy_code]) AS RecCount
        INTO [RISMigration].[dbo].[PtntAlrg_0080_List]
        FROM [RISSource].[dbo].[pat_allergy]
        GROUP BY [allergy_code]
PRINT '' PRINT '' PRINT '
                                                             Field 9 tests'
PRINT '' PRINT '' PRINT '
                                                            Field 9 content test'
/**
        Field 9 [allergy_code_sch] purpose is currently not known.
        This test lists permutations and counts.
**/
PRINT '' PRINT 'List of values and counts. Blank values have not been excluded. Output to
PtntAlrg_0090_List.
IF OBJECT_ID('RISMigration.dbo.PtntAlrg_0090_List', 'U') IS NOT NULL
        DROP TABLE [RISMigration].[dbo].[PtntAlrg_0090_List];
SELECT [allergy code sch]
        , COUNT([allergy_code_sch]) AS RecCount
        INTO [RISMigration].[dbo].[PtntAlrg 0090 List]
        FROM [RISSource].[dbo].[pat_allergy]
        GROUP BY [allergy_code_sch]
```

Messages on execution- for information only.

This is the message output of SQL during execution of this code. It is included as it may be of use to relevant application managers in understanding the analysis in detail.

Field 1 Primary Key test

Field 1 tests

Field 1 referential integrity tests against table pat\_name

This test should produce zero records however there are currently 19 records. Output to PtntAlrg 0010\_Orph.

(19 row(s) affected)

Field 2 tests

Field 2 content test

List of values and counts. Blank values have not been excluded. Output to PtntAlrg\_0020\_List. (9 row(s) affected)

Field 3 tests

Field 3 content test

List of values and counts. Blank values have not been excluded. Output to PtntAlrg\_0030\_List. (1265 row(s) affected)

Field 4 tests

Field 4 content test

List of values and counts. Blank values have not been excluded. Output to PtntAlrg\_0040\_List. Warning: Null value is eliminated by an aggregate or other SET operation.

(3 row(s) affected)

Field 5 tests

Field 5 content test

List of values and counts. Blank values have not been excluded. Output to PtntAlrg\_0050\_List. Warning: Null value is eliminated by an aggregate or other SET operation.

(3 row(s) affected)

Field 6 tests

Field 6 content test

This test should produce zero records and that is the case. Output to PtntAlrg\_0060\_List.

(2169 row(s) affected)

Field 7 tests

Field 7 content test

List of values and counts. Blank values have not been excluded. Output to PtntAlrg\_0070\_List. (2 row(s) affected)

Field 8 tests

Field 8 content test

List of values and counts. Blank values have not been excluded. Output to PtntAlrg\_0080\_List. Warning: Null value is eliminated by an aggregate or other SET operation.

(6 row(s) affected)

Field 9 tests

Field 9 content test

List of values and counts. Blank values have not been excluded. Output to PtntAlrg\_0090\_List. Warning: Null value is eliminated by an aggregate or other SET operation.

(5 row(s) affected)

#### Purpose

This document summarises the findings of analysing data from the current RIS pat\_ins\_visit table as a prelude to possible cleansing of the data and migration to the new RISPACS application. The analysis is based on summarising the data in ways that appear appropriate.

The analysis comprises summarising each field and raising any apparent issues for consideration by the business and possible corrections.

Other forms of analysis are possible and any feedback from the business as to the inclusion of other forms of analysis is welcome.

The original of this document and the spreadsheets are stored at \\act.gov.au\act health\TCH\medicalservices\Medical Imaging\052\_Systems\RISPACS\IDIS- Data Migration\Data Analyst\RIS Table Analysis\pat\_ins\_visit\20170717 pat\_ins\_visit.

#### Overview

Some of the fields in this table appear to have dependences:

- On other fields within the table; and
- On other tables within the application.

This table is populated from the ACTPAS application. There are no other sources currently known.

#### Detail & Action Items

These action items derive from the analysis of the fields listed. The identified values appear to the data analyst to be of concern, however the decision as to the validity of the values and any decisions regarding corrective action is the responsibility of the business.

Options for corrective action include editing, extracting for storage elsewhere, or deleting the relevant records.

#### Primary key

There is no primary key within this table.

#### Field 1: [pat\_itn]

This field is a foreign key from table [pat\_name]. There should be no orphan records however there are some. They are listed in spreadsheet PtntInsVist\_0010\_Orph.xlsx

Action Item 1. The RISPACS team will provide a resolution for orphan records (failure in referential integrity) identified in spreadsheet PtntInsVist\_0010\_Orph.xlsx. It appears based on ACTPAS feedback that the one orphan record will be resolved with a load from ACTPAS. It also appears in the patient table orphan list.

#### Field 2: [ins\_no]

This field contains values ranging from 1 to 4 where all [pat\_itn] have a record with the value of 11 and where there are other numbers then the [pat\_itn] contains records with all lower values. As such it might be depicting a sequence of events in some order. Spreadsheet

PtntlnsVist\_0020\_List.xlsx lists counts of each value. Spreadsheet PtntlnsVist\_0021\_List.xlsx shows the permutations of the presence of each value against [pat\_itn] supporting the theory that this field is depicting a sequence of events in some order.

Action Item 2. The RISPACS team/Siemens will provide an explanation as to the function of this field and determine whether the values listed in spreadsheet PtntInsVist\_0020\_List.xlsx are valid.

#### Field 3: [plan\_code]

This field contains 57 distinct values some of which are represented only once whereas others are represented in the tens of thousands. There are no suspected typographical errors. They are listed in spreadsheet PtntInsVist\_0030\_List.xlsx.

Action Item 3. The RISPACS team will provide an explanation as to the function of this field and determine whether the values listed in spreadsheet PtntInsVist\_0030\_List.xlsx are valid. Would appear to be a code for the health Insurance company. But would expect much higher number of occurrences for some of the codes. No descriptions appear to be available. Is this a drop-down selection in the Siemens RIS? Table 'insurance' contains the allowed list.

#### Field 4: [pol]

This field contains 59097 distinct values some of which are represented only once whereas others are represented a bit more frequently. They are listed in spreadsheet PtntlnsVist\_0040\_List.xlsx. This looks as though it should hold holds the policy number.

Action Item 4. The RISPACS team will provide an explanation as to the function of this field and determine whether the values listed in spreadsheet PtntInsVist\_0040\_List.xlsx are valid.

#### Field 5: [grp]

This field is empty. The results are listed in spreadsheet PtntInsVist\_0050\_List.xlsx. Can ignore-right new?

Action Item 5. The RISPACS team will advise whether this field is used and if so then the purpose of this field. Values are listed in spreadsheet PtntlnsVist\_0050\_List.xlsx.

#### Field 6: [coord\_of\_benefit]

This field contains only the value "1" or blank. The counts are listed in spreadsheet PtntlnsVist\_0060\_List.xlsx.

Action Item 6. The RISPACS team will provide an explanation as to the function of this field and determine whether the values listed in spreadsheet PtntInsVist\_0060\_List.xlsx are valid. No obvious meaning available. To be provided by Siemens. Can ignore.

#### Field 7: [eff\_date]

The field contains a string apparently representing the date of commencement of insurance cover. The dates commencing early in the 20<sup>th</sup> century appear to be implausible. The results are listed in spreadsheet PtntInsVist\_0070\_List.xlsx.

Action Item 7. The RISPACS team will provide an explanation as to the function of this field and determine whether the values listed in spreadsheet PtntInsVist\_0070\_List.xlsx are valid.

#### Field 8: [plan\_name]

This field is empty. The results are listed in spreadsheet PtntInsVist\_0080\_List.xlsx. Can ignore right now?

Action Item 8. The RISPACS team will advise whether this field is used and if so then the purpose of this field. Values are listed in spreadsheet PtntInsVist\_0080\_List.xlsx.

#### Field 9: [company\_name]

This field contains 168 distinct values some of which are represented only once whereas others are represented in the tens of thousands. There are no suspected typographical errors. They are listed in spreadsheet PtntlnsVist\_0090\_List.xlsx.

Action Item 9. The RISPACS team will provide an explanation as to the function of this field and determine whether the values listed in spreadsheet PtntInsVist\_0090\_List.xlsx are valid. This is the health fund name, but there is not a one-to-one with the plan\_code field. There are a number of values that are obviously variations of the one fund name; it may be that a code is used but the fund name gets typed in and varies. An extract of both fields together would be useful. These two fields will definitely need to be cleaned during migration. An extract containing counts of distinct plan\_code and company\_name pairs would be useful.

#### Field 10: [insur\_addr1]

This field is empty. The results are listed in spreadsheet PtntInsVist\_0100\_List.xlsx. It would appear that this would be the address of the insurance company, but is not used. This applies to all the address and phone fields.

Action Item 10. The RISPACS team will advise whether this field is used and if so then the purpose of this field. Values are listed in spreadsheet PtntInsVist\_0100\_List.xlsx.

#### Field 11: [insur\_addr2]

This field is empty. The results are listed in spreadsheet PtntInsVist\_0110\_List.xlsx.

Action Item 11. The RISPACS team will advise whether this field is used and if so then the purpose of this field. Values are listed in spreadsheet PtntInsVist\_0110\_List.xlsx.

#### Field 12: [insur\_city]

This field is empty. The results are listed in spreadsheet PtntlnsVist\_0120\_List.xlsx.

Action Item 12. The RISPACS team will advise whether this field is used and if so then the purpose of this field. Values are listed in spreadsheet PtntInsVist 0120 List.xlsx.

#### Field 13: [insur\_state]

This field is empty. The results are listed in spreadsheet PtntlnsVist\_0130\_List.xlsx.

Action Item 13. The RISPACS team will advise whether this field is used and if so then the purpose of this field. Values are listed in spreadsheet PtntInsVist 0130 List.xlsx.

#### Field 14: [insur\_zip]

This field is empty. The results are listed in spreadsheet PtntlnsVist\_0140\_List.xlsx.

Action Item 14. The RISPACS team will advise whether this field is used and if so then the purpose of this field. Values are listed in spreadsheet PtntInsVist 0140 List.xlsx.

#### Field 15: [insur\_phone]

This field is empty. The results are listed in spreadsheet PtntInsVist\_0150\_List.xlsx.

Action Item 15. The RISPACS team will advise whether this field is used and if so then the purpose of this field. Values are listed in spreadsheet PtntInsVist\_0150\_List.xlsx.

#### Field 16: [acc\_level]

This field is empty. The results are listed in spreadsheet PtntInsVist\_0160\_List.xlsx. Can ignore-right new?.

Action Item 16. The RISPACS team will advise whether this field is used and if so then the purpose of this field. Values are listed in spreadsheet PtntInsVist\_0160\_List.xlsx. Siemens to advise of purpose of this field.

#### Field 17: [hlth\_plan\_id]

This field is empty. The results are listed in spreadsheet PtntInsVist\_0170\_List.xlsx. Can ignore-right now?.

Action Item 17. The RISPACS team will advise whether this field is used and if so then the purpose of this field. Values are listed in spreadsheet PtntInsVist\_0170\_List.xlsx. Apparently not used. Siemens to advise of purpose of this field.

#### Code - for information only.

This is the SQL program used to analyse the table. It is included as it may be of use to relevant application managers in understanding the analysis in detail.

The results are placed in tables which are exported to Excel spreadsheets of the same name as the SQL table.

```
Script name aPtntInsVist.sql
        Script for analysing table [RISMigration].[dbo].[pat_ins_visit] placing the results in a
series of tables for further consideration
        Drops tables first if present
        Modified to use RISSource tables for source data
**/
-- SET DATEFORMAT ymd; -- necessary to correctly interpret field 6
PRINT '' PRINT '' PRINT '
                                                             Field 1 Primary Key test'
        This table doesn not have a primary key.
**/
PRINT '' PRINT '' PRINT '
                                                             Field 1 tests'
PRINT '' PRINT '' PRINT '
                                                             Field 1 referential integrity tests
against table pat_name'
        Field 1 is a foreign key field of the parent table pat_name.
        This part of the script checks field 1 for orphan records.
        Ideally the output table should be empty. If not then the provided values are an issue
**/
PRINT '' PRINT 'This test should produce zero records however there are currently 273 records. Output
to PtntInsVist 0010 Orph.'
IF OBJECT_ID('RISMigration.dbo.PtntInsVist_0010_Orph', 'U') IS NOT NULL
        DROP TABLE [RISMigration].[dbo].[PtntInsVist_0010_Orph];
SELECT A.[pat_itn]
        , A.[RecCount]
INTO [RISMigration].[dbo].[PtntInsVist_0010_Orph]
                 SELECT DISTINCT [pat_itn], COUNT([pat_itn]) AS RecCount
                 FROM [RISSource].[dbo].[pat_ins_visit]
                GROUP BY [pat_itn]
                 ) AS A
        LEFT JOIN [RISSource].[dbo].[pat_name] AS B
        ON A.pat_itn = B.pat_itn
        WHERE B.pat_itn IS NULL
PRINT '' PRINT '' PRINT '
                                                             Field 2 tests'
                                                             Field 2 content test 1'
PRINT '' PRINT '' PRINT '
        Field 2 is a small integer, the purpose of which is not understood. The result is the numbers
from 1 to 4 with a count that is
        lower for the higher values.
PRINT '' PRINT 'Not sure what this field does. Output to PtntInsVist_0020_List.'
IF OBJECT_ID('RISMigration.dbo.PtntInsVist_0020_List', 'U') IS NOT NULL
```

```
DROP TABLE [RISMigration].[dbo].[PtntInsVist_0020_List];
SELECT DISTINCT [ins_no], COUNT([ins_no]) AS RecCount
          INTO [RISMigration].[dbo].[PtntInsVist 0020 List]
          FROM [RISSource].[dbo].[pat_ins_visit]
          GROUP BY [ins_no]
         ORDER BY [ins_no]
PRINT '' PRINT '' PRINT '
                                                                     Field 2 content test 2'
         Field 2 is a small integer, the purpose of which is not understood.
**/
PRINT '' PRINT 'Field [ins_no] appears to be a sequential number starting at 1 for each [pat itn] with
the possibility of additional
PRINT '' PRINT 'entries for that [pat_itn] sequentially up to a maximum of 4. Output to
PtntInsVist_0021_List.
IF OBJECT_ID('RISMigration.dbo.PtntInsVist_0021_List', 'U') IS NOT NULL
         DROP TABLE [RISMigration].[dbo].[PtntInsVist_0021_List];
SELECT DISTINCT ins_no_1_ISNULL, ins_no_2_ISNULL, ins_no_3_ISNULL, ins_no_4_ISNULL, COUNT(*) AS
RecCount
         INTO [RISMigration].[dbo].[PtntInsVist_0021_List]
         FROM (
                   SELECT [pat_itn]
                            , [RecCount]
                            , IIF(ins_no_1 IS NULL, 'Yes', 'No') AS ins_no_1_ISNULL
, IIF(ins_no_2 IS NULL, 'Yes', 'No') AS ins_no_2_ISNULL
, IIF(ins_no_3 IS NULL, 'Yes', 'No') AS ins_no_3_ISNULL
, IIF(ins_no_4 IS NULL, 'Yes', 'No') AS ins_no_4_ISNULL
                            FROM (
                                     SELECT *
                                               FROM
                                                        SELECT DISTINCT [pat_itn], COUNT([pat_itn]) AS
RecCount
                                                                  FROM [RISSource].[dbo].[pat_ins_visit]
                                                                 GROUP BY [pat_itn]
                                                        ) AS Z
                                                        LEFT JOIN
                                                        SELECT [pat_itn] AS pat_itn_1
                                                                  , [ins_no] AS ins_no_1
                                                                 FROM [RISSource].[dbo].[pat_ins_visit]
WHERE [ins_no] = 1
                                                        ) AS A
                                                        ON pat_itn = pat_itn_1
                                                        LEFT JOIN
                                                        SELECT [pat_itn] AS pat itn 2
                                                                   [ins_no] AS ins_no_2
                                                                 FROM [RISSource].[dbo].[pat_ins_visit]
                                                                 WHERE [ins_no] = 2
                                                        ) AS B
                                                        ON pat_itn = pat_itn_2
                                                        LEFT JOIN
                                                        SELECT [pat_itn] AS pat_itn_3
                                                                 , [ins_no] AS ins_no_3
FROM [RISSource].[dbo].[pat_ins_visit]
                                                                 WHERE [ins_no] = 3
                                                        ) AS C
                                                        ON pat_itn = pat_itn_3
                                                        LEFT JOIN
                                                        SELECT [pat_itn] AS pat_itn_4
                                                                  , [ins_no] AS ins_no_4
```

FROM [RISSource].[dbo].[pat\_ins\_visit]

```
WHERE [ins_no] = 4
                                                     ) AS D
                                                     ON pat_itn = pat_itn_4
                          ) AS Z
                 ) AS Y
         GROUP BY ins_no_1_ISNULL, ins_no_2_ISNULL, ins_no_3_ISNULL, ins_no_4_ISNULL
ORDER BY ins_no_1_ISNULL DESC, ins_no_2_ISNULL DESC, ins_no_3_ISNULL DESC, ins_no_4_ISNULL
DESC
PRINT '' PRINT '' PRINT '
                                                                Field 3 tests'
PRINT '' PRINT '' PRINT '
                                                                Field 3 referential integrity tests
against table pat_name'
         Field 3 is a foreign key field of the parent table pat_name.
         This part of the script checks field 3 for orphan records.
         Ideally the output table should be empty. If not then the provided values are an issue
PRINT '' PRINT 'Not sure what this field does. Output to PtntInsVist_0030_List.'
IF OBJECT_ID('RISMigration.dbo.PtntInsVist_0030_List', 'U') IS NOT NULL
         DROP TABLE [RISMigration].[dbo].[PtntInsVist_0030_List];
SELECT A.[plan_code]
         , A.[RecCount]
         INTO [RISMigration].[dbo].[PtntInsVist_0030_List]
         FROM (
                 SELECT DISTINCT [plan_code], COUNT([plan_code]) AS RecCount FROM [RISSource].[dbo].[pat_ins_visit]
                 GROUP BY [plan_code]
                 ) AS A
         LEFT JOIN [RISSource].[dbo].[insurance] AS B
         ON A.plan_code = B.plan_code
         WHERE B.plan_code IS NULL
         ORDER BY A.plan_code
PRINT '' PRINT '' PRINT '
                                                                Field 4 tests'
PRINT '' PRINT '' PRINT '
                                                                Field 4 content test 1'
         Field 4 is a text field, the purpose of which is not understood.
**/
PRINT '' PRINT 'Not sure what this field does. Output to PtntInsVist_0040_List.'
IF OBJECT_ID('RISMigration.dbo.PtntInsVist_0040_List', 'U') IS NOT NULL
         DROP TABLE [RISMigration].[dbo].[PtntInsVist_0040_List];
SELECT DISTINCT [pol], COUNT([pol]) AS RecCount
         INTO [RISMigration].[dbo].[PtntInsVist_0040_List]
         FROM [RISSource].[dbo].[pat_ins_visit]
         GROUP BY [pol]
        ORDER BY [pol]
PRINT '' PRINT '' PRINT '
                                                                Field 5 tests'
PRINT '' PRINT '' PRINT '
                                                                Field 5 content test 1'
        Field 5 is a text field which apparently unused.
PRINT '' PRINT 'NThis field is empty. Output to PtntInsVist_0050_List.'
IF OBJECT_ID('RISMigration.dbo.PtntInsVist_0050_List', 'U') IS NOT NULL
         DROP TABLE [RISMigration].[dbo].[PtntInsVist_0050_List];
```

SELECT DISTINCT [grp], COUNT([grp]) AS RecCount

INTO [RISMigration].[dbo].[PtntInsVist\_0050\_List]
FROM [RISSource].[dbo].[pat\_ins\_visit]
GROUP BY [grp]
ORDER BY [grp]

```
PRINT '' PRINT '' PRINT '
                                                                    Field 6 tests'
PRINT '' PRINT '' PRINT '
                                                                    Field 6 content test 1'
         Field 6 is a text field, the purpose of which is not understood.
**/
PRINT '' PRINT 'Not sure what this field does. Output to PtntInsVist_0060_List.'
IF OBJECT_ID('RISMigration.dbo.PtntInsVist_0060_List', 'U') IS NOT NULL
         DROP TABLE [RISMigration].[dbo].[PtntInsVist_0060_List];
SELECT DISTINCT [coord_of_benefit], COUNT([coord_of_benefit]) AS RecCount
INTO [RISMigration].[dbo].[PtntInsVist_0060_List]
         FROM [RISSource].[dbo].[pat_ins_visit]
         GROUP BY [coord_of_benefit]
ORDER BY [coord_of_benefit]
PRINT '' PRINT '' PRINT '
                                                                    Field 7 tests'
PRINT '' PRINT '' PRINT '
                                                                    Field 7 content test 1'
         Field 7 is a text field containing a date/time, apparently to record the effective (start?)
date of the insurance.
PRINT '' PRINT 'Not sure what this field does beyond it apparently being a date/time. Output to
PtntInsVist_0070_List.
IF OBJECT_ID('RISMigration.dbo.PtntInsVist_0070_List', 'U') IS NOT NULL
         DROP TABLE [RISMigration].[dbo].[PtntInsVist_0070_List];
SELECT DISTINCT [eff_date], COUNT([eff_date]) AS RecCount INTO [RISMigration].[dbo].[PtntInsVist_0070_List]
         FROM [RISSource].[dbo].[pat_ins_visit]
         GROUP BY [eff_date]
         ORDER BY [eff_date]
PRINT '' PRINT '' PRINT '
                                                                    Field 8 tests'
PRINT '' PRINT '' PRINT '
                                                                    Field 8 content test 1'
         Field 8 is a text field which apparently unused.
PRINT '' PRINT 'This field is empty. Output to PtntInsVist_0080_List.'
IF OBJECT_ID('RISMigration.dbo.PtntInsVist_0080_List', 'U') IS NOT NULL
         DROP TABLE [RISMigration].[dbo].[PtntInsVist_0080_List];
SELECT DISTINCT [plan_name], COUNT([plan_name]) AS RecCount INTO [RISMigration].[dbo].[PtntInsVist_0080_List]
         FROM [RISSource].[dbo].[pat_ins_visit]
         GROUP BY [plan_name]
ORDER BY [plan_name]
PRINT '' PRINT '' PRINT '
                                                                    Field 9 tests'
PRINT '' PRINT '' PRINT '
                                                                    Field 9 content test 1'
/**
```

### Pat Ins Visit Analysis 20170717

Pat\_Ins\_Visit Analysis.docx

```
Field 9 is a text field, for the company name. This is surprising given there exists a look-up
table called [insurance]
        that contains this information.
**/
PRINT '' PRINT 'Not sure why this field is here given there is the tabld [insurance]. Output to
PtntInsVist 0090 List.'
IF OBJECT_ID('RISMigration.dbo.PtntInsVist_0090_List', 'U') IS NOT NULL
        DROP TABLE [RISMigration].[dbo].[PtntInsVist_0090_List];
SELECT DISTINCT [company_name], COUNT([company_name]) AS RecCount
        INTO [RISMigration].[dbo].[PtntInsVist_0090_List]
        FROM [RISSource].[dbo].[pat_ins_visit]
        GROUP BY [company_name]
        ORDER BY [company_name]
PRINT '' PRINT '' PRINT '
                                                             Field 10 tests'
PRINT '' PRINT '' PRINT '
                                                             Field 10 content test 1'
        Field 10 is a text field which apparently unused.
PRINT '' PRINT 'This field is empty. Output to PtntInsVist_0100_List.'
IF OBJECT_ID('RISMigration.dbo.PtntInsVist_0100_List', 'U') IS NOT NULL
        DROP TABLE [RISMigration].[dbo].[PtntInsVist_0100_List];
SELECT DISTINCT [insur_addr1], COUNT([insur_addr1]) AS RecCount
        INTO [RISMigration].[dbo].[PtntInsVist_0100_List]
        FROM [RISSource].[dbo].[pat_ins_visit]
        GROUP BY [insur_addr1]
        ORDER BY [insur_addr1]
PRINT '' PRINT '' PRINT '
                                                             Field 11 tests'
PRINT '' PRINT '' PRINT '
                                                             Field 11 content test 1'
        Field 11 is a text field which apparently unused.
**/
PRINT '' PRINT 'This field is empty. Output to PtntInsVist_0110_List.'
IF OBJECT_ID('RISMigration.dbo.PtntInsVist_0110_List', 'U') IS NOT NULL
        DROP TABLE [RISMigration].[dbo].[PtntInsVist_0110_List];
SELECT DISTINCT [insur_addr2], COUNT([insur_addr2]) AS RecCount
        INTO [RISMigration].[dbo].[PtntInsVist_0110_List]
        FROM [RISSource].[dbo].[pat_ins_visit]
        GROUP BY [insur_addr2]
        ORDER BY [insur_addr2]
PRINT '' PRINT '' PRINT '
                                                             Field 12 tests'
PRINT '' PRINT '' PRINT '
                                                             Field 12 content test 1'
/**
        Field 12 is a text field which apparently unused.
**/
PRINT '' PRINT 'This field is empty. Output to PtntInsVist_0120_List.'
IF OBJECT_ID('RISMigration.dbo.PtntInsVist_0120_List', 'U') IS NOT NULL
        DROP TABLE [RISMigration].[dbo].[PtntInsVist_0120_List];
SELECT DISTINCT [insur_city], COUNT([insur_city]) AS RecCount
        INTO [RISMigration].[dbo].[PtntInsVist_0120_List]
        FROM [RISSource].[dbo].[pat_ins_visit]
```

GROUP BY [insur\_city]

ORDER BY [insur\_city]

```
PRINT '' PRINT '' PRINT '
                                                               Field 13 tests'
PRINT '' PRINT '' PRINT '
                                                               Field 13 content test 1'
         Field 13 is a text field which apparently unused.
PRINT '' PRINT 'This field is empty, Output to PtntInsVist_0130_List.'
IF OBJECT_ID('RISMigration.dbo.PtntInsVist_0130_List', 'U') IS NOT NULL
         DROP TABLE [RISMigration].[dbo].[PtntInsVist_0130_List];
SELECT DISTINCT [insur_state], COUNT([insur_state]) AS RecCount
    INTO [RISMigration].[dbo].[PtntInsVist_0130_List]
         FROM [RISSource].[dbo].[pat_ins_visit]
         GROUP BY [insur_state]
         ORDER BY [insur_state]
PRINT '' PRINT '' PRINT '
                                                              Field 14 tests'
PRINT '' PRINT '' PRINT '
                                                              Field 14 content test 1'
         Field 14 is a text field which apparently unused.
PRINT '' PRINT 'This field is empty. Output to PtntInsVist_0140_List.'
IF OBJECT_ID('RISMigration.dbo.PtntInsVist_0140_List', 'U') IS NOT NULL
         DROP TABLE [RISMigration].[dbo].[PtntInsVist_0140_List];
SELECT DISTINCT [insur_zip], COUNT([insur_zip]) AS RecCount
         INTO [RISMigration].[dbo].[PtntInsVist_0140_List]
         FROM [RISSource].[dbo].[pat_ins_visit]
        GROUP BY [insur_zip]
        ORDER BY [insur_zip]
PRINT '' PRINT '' PRINT '
                                                              Field 15 tests'
PRINT '' PRINT '' PRINT '
                                                              Field 15 content test 1'
        Field 15 is a text field which apparently unused.
**/
PRINT '' PRINT 'This field is empty. Output to PtntInsVist_0150_List.'
IF OBJECT_ID('RISMigration.dbo.PtntInsVist_0150_List', 'U') IS NOT NULL
        DROP TABLE [RISMigration].[dbo].[PtntInsVist_0150_List];
SELECT DISTINCT [insur phone], COUNT([insur phone]) AS RecCount
        INTO [RISMigration].[dbo].[PtntInsVist_0150_List]
        FROM [RISSource].[dbo].[pat_ins_visit]
        GROUP BY [insur phone]
        ORDER BY [insur_phone]
PRINT '' PRINT '' PRINT '
                                                              Field 16 tests'
PRINT '' PRINT '' PRINT '
                                                              Field 16 content test 1'
        Field 16 is a text field which apparently unused.
PRINT '' PRINT 'This field is empty. Output to PtntInsVist_0160_List.'
IF OBJECT_ID('RISMigration.dbo.PtntInsVist_0160_List', 'U') IS NOT NULL
        DROP TABLE [RISMigration].[dbo].[PtntInsVist_0160_List];
```

```
SELECT DISTINCT [acc_level], COUNT([acc_level]) AS RecCount INTO [RISMigration].[dbo].[PtntInsVist_0160_List] FROM [RISSource].[dbo].[pat_ins_visit] GROUP BY [acc_level] ORDER BY [acc_level]
```

```
PRINT '' PRINT '' PRINT '

PRINT '' PRINT '' PRINT '

Field 17 content test 1'

/**

Field 17 is a text field which apparently unused.

**/

PRINT '' PRINT 'This field is empty. Output to PtntInsVist_0170_List.'

IF OBJECT_ID('RISMigration.dbo.PtntInsVist_0170_List', 'U') IS NOT NULL

DROP TABLE [RISMigration].[dbo].[PtntInsVist_0170_List];

SELECT DISTINCT [hlth_plan_id], COUNT([hlth_plan_id]) AS RecCount

INTO [RISMigration].[dbo].[PtntInsVist_0170_List]

FROM [RISSource].[dbo].[pat_ins_visit]

GROUP BY [hlth_plan_id]
```

#### Messages on execution- for information only.

ORDER BY [hlth plan\_id]

This is the message output of SQL during execution of this code. It is included as it may be of use to relevant application managers in understanding the analysis in detail.

Field 1 Primary Key test

Field 1 tests

Field 1 referential integrity tests against table pat\_name

This test should produce zero records however there are currently 273 records. Output to  $PtntInsVist_0010_0rph$ .

(1 row(s) affected)

Field 2 tests

Field 2 content test 1

Not sure what this field does. Output to PtntInsVist\_0020\_List.

(4 row(s) affected)

Field 2 content test 2

Field [ins\_no] appears to be a sequential number starting at 1 for each [pat\_itn] with the possibility of additional

entries for that [pat\_itn] sequentially up to a maximum of 4. Output to PtntInsVist\_0021\_List.

(4 row(s) affected)

Field 3 tests

Field 3 referential integrity tests against table pat\_name

Not sure what this field does. Output to PtntInsVist\_0030\_List. Warning: Null value is eliminated by an aggregate or other SET operation.

(57 row(s) affected)

Field 4 tests

Field 4 content test 1

Not sure what this field does. Output to PtntInsVist\_0040\_List. Warning: Null value is eliminated by an aggregate or other SET operation.

(59076 row(s) affected)

Field 5 tests

Field 5 content test 1

NThis field is empty. Output to PtntInsVist\_0050\_List.
Warning: Null value is eliminated by an aggregate or other SET operation.

(1 row(s) affected)

Field 6 tests

Field 6 content test 1

Not sure what this field does. Output to PtntInsVist\_0060\_List.
Warning: Null value is eliminated by an aggregate or other SET operation.

(2 row(s) affected)

Field 7 tests

Field 7 content test 1

Not sure what this field does beyond it apparently being a date/time. Output to PtntInsVist\_0070\_List. Warning: Null value is eliminated by an aggregate or other SET operation.

(7258 row(s) affected)

Field 8 tests

Field 8 content test 1

This field is empty. Output to PtntInsVist\_0080\_List. Warning: Null value is eliminated by an aggregate or other SET operation.

(1 row(s) affected)

Field 9 tests

Field 9 content test 1

Not sure why this field is here given there is the tabld [insurance]. Output to PtntInsVist\_0090\_List. Warning: Null value is eliminated by an aggregate or other SET operation.

(168 row(s) affected)

Field 10 tests

Field 10 content test 1

This field is empty. Output to PtntInsVist\_0100\_List. Warning: Null value is eliminated by an aggregate or other SET operation.

(1 row(s) affected)

Field 11 tests

Field 11 content test 1

This field is empty. Output to PtntInsVist\_0110\_List. Warning: Null value is eliminated by an aggregate or other SET operation.

(1 row(s) affected)

Field 12 tests

Field 12 content test 1

This field is empty. Output to PtntInsVist\_0120\_List. Warning: Null value is eliminated by an aggregate or other SET operation.

(1 row(s) affected)

Field 13 tests

Field 13 content test 1

This field is empty. Output to PtntInsVist\_0130\_List. Warning: Null value is eliminated by an aggregate or other SET operation.

(1 row(s) affected)

Field 14 tests

Field 14 content test 1

This field is empty. Output to PtntInsVist\_0140\_List.
Warning: Null value is eliminated by an aggregate or other SET operation.

(1 row(s) affected)

Field 15 tests

Field 15 content test 1

This field is empty. Output to PtntInsVist\_0150\_List. Warning: Null value is eliminated by an aggregate or other SET operation.

(1 row(s) affected)

Field 16 tests

Field 16 content test 1

This field is empty. Output to PtntInsVist\_0160\_List. Warning: Null value is eliminated by an aggregate or other SET operation.

(1 row(s) affected)

Field 17 tests

Field 17 content test 1

This field is empty. Output to PtntInsVist\_0170\_List. Warning: Null value is eliminated by an aggregate or other SET operation.

(1 row(s) affected)

### pat\_usr\_flds Analysis20170717 pat\_usr\_flds Analysis.docx

#### Purpose

This document summarises the findings of analysing data from the current RIS pat\_usr\_flds table as a prelude to possible cleansing of the data and migration to the new RISPACS application. The analysis is based on summarising the data in ways that appear appropriate.

The analysis comprises summarising each field and raising any apparent issues for consideration by the business and possible corrections.

Other forms of analysis are possible and any feedback from the business as to the inclusion of other forms of analysis is welcome.

The original of this document and the spreadsheets are stored at \\act.gov.au\act health\TCH\medicalservices\Medical Imaging\052\_Systems\RISPACS\IDIS- Data Migration\Data Analyst\RIS Table Analysis\pat\_usr\_flds\pat\_usr\_flds 20170717.

#### Overview

Some of the fields in this table appear to have dependences:

- On other fields within the table; and
- > On other tables within the application.

This table is populated from the ACTPAS application. There are no other sources currently known.

#### Detail & Action Items

The action items derive from the analysis of the fields listed. The identified values appear to the data analyst to be of concern, however the decision as to the validity of the values and any decisions regarding corrective action is the responsibility of the business.

Options for corrective action include editing, extracting for storage elsewhere, or deleting the relevant records. It could be difficult to migrate the individual field information here. There is no clear indication of the meaning of the data in each of the fields. Some relates to allergies, others appear to be notes.

#### Fields 1 & 2 primary key

Fields 1 (pat\_itn) and 2 (type) appear to combine to form the primary key.

Spreadsheet PtntUsrFlds\_0010\_DupPK.xlsx lists duplicate values in this field. The table is not empty therefore either the understanding regarding the primary key is wrong of the field appears to be unacceptable.

Action Item 1. The RISPACS team/Siemens will advise whether fields 1 and 2 are indeed the primary key, and if so they will advise how to resolve the duplicate primary keys identified in spreadsheet PtntUsrFlds 0010 DupKey.xlsx

## pat usr flds Analysis 20170717 pat\_usr\_flds Analysis.docx

#### Field 1: [pat\_itn]

This field is a child field to table "pat\_name".

Spreadsheet PtntUsrFlds\_0010\_Orph.xlsx lists records in this table that do not appear in the parent table and hence orphan records. There are 19 distinct values of the field "pat\_itn" – some of which reoccur. Interestingly, these orphan records are exactly the same as those in the patient allergy table. They would therefore appear to be related, in that these user-fields records are an extension to the Allergy information.

Action Item 2. The RISPACS team will provide a resolution for orphan records (failure in referential integrity) identified in spreadsheet PtntUsrFlds\_0010\_Orph.xlsx.

#### Field 2: [type]

The purpose of this field is unclear. Spreadsheet PtntUsrFlds\_0020\_List.xlsx lists records in this table and the counts of those records for further analysis.

Action Item 3. The RISPACS team/Siemens will advise the purpose of field [type] and whether the values listed in spreadsheet PtntUsrFlds\_0020\_List.xlsx are valid. Would appear to define the type of data that the user fields will contain. However will need input from Siemens to define the values used.

#### Field 3: [date\_1]

The purpose of this field is unclear. Spreadsheet PtntUsrFlds\_0030\_List.xlsx lists records in this table and the counts of those records for further analysis.

Action Item 4. The RISPACS team/Siemens will advise the purpose of field [date\_1] and whether the values listed in spreadsheet PtntUsrFlds\_0030\_List.xlsx are valid. Of particular interest are the two records with the date 30/5/2059. There is no obvious meaning to the two date fields. They may be alternative user fields for a date data type.

#### Field 4: [date\_2]

The purpose of this field is unclear. Spreadsheet PtntUsrFlds\_0040\_List.xlsx lists records in this table and the counts of those records for further analysis.

Action Item 5. The RISPACS team will advise the purpose of field [date\_2] and whether the values listed in spreadsheet PtntUsrFlds\_0040\_List.xlsx are valid. Of particular interest are the records with dates later than today.

#### Field 5: [usr\_fld\_1]

The purpose of this field is unclear. Spreadsheet PtntUsrFlds\_0050\_<u>Listfld1</u>.xlsx lists records in this table and the counts of those records for further analysis.

- Action Item 6. The RISPACS team/Siemens will advise whether there are any dependencies between the fields in this table. Of particular interest is whether the field [type] affects the values that might appear in fields [usr\_fld\_1] through [usr\_fld\_10]. Most likely, but will need the type and relationship to these fields defined.
- Action Item 7. The RISPACS team will advise the purpose of field [usr\_fld\_1] and whether the values listed in spreadsheet PtntUsrFlds\_0050\_Listfld1.xlsx are valid. Descriptive text

### pat usr flds Analysis 20170717 pat\_usr\_flds Analysis.docx

that mostly occurs once only, though some seem to be common abbreviations and thus occur many times.

#### Field 6: [usr\_fld\_2]

The purpose of this field is unclear. Spreadsheet PtntUsrFlds\_0060\_<u>Listfld2</u>.xlsx lists records in this table and the counts of those records for further analysis.

Action Item 8. The RISPACS team will advise the purpose of field [usr\_fld\_2] and whether the values listed in spreadsheet PtntUsrFlds\_0060\_Listfld2.xlsx are valid. Also has descriptive text at times, but far more entries are abbreviations that occur a number of times. Meanings would be clear only to clinicians, not a casual reader. Apparently Allergy type, though how this relates to the Patient Allergy table is unclear. Most entries appear to be completely unrelated to Allergies.

#### Field 7: [usr\_fld\_3]

The purpose of this field is unclear. Spreadsheet PtntUsrFlds\_0070\_<u>Listfld3</u>.xlsx lists records in this table and the counts of those records for further analysis.

Action Item 9. The RISPACS team will advise the purpose of field [usr\_fld\_3] and whether the values listed in spreadsheet PtntUsrFlds\_0070\_<u>Listfld3</u>.xlsx are valid. As before, but some entries occur thousands of times. Apparently Alert Description.

#### Field 8: [usr\_fld\_4]

The purpose of this field is unclear. Spreadsheet PtntUsrFlds\_0080\_List.xlsx lists records in this table and the counts of those records for further analysis.

Action Item 10. The RISPACS team will advise the purpose of field [usr\_fld\_4] and whether the values listed in spreadsheet PtntUsrFlds\_0080\_List.xlsx are valid. Mainly date/time entries, but a number of text abbreviations occurring multiple times.

#### Field 9: [usr\_fld\_5]

The purpose of this field is unclear. Spreadsheet PtntUsrFlds\_0090\_List.xlsx lists records in this table and the counts of those records for further analysis.

Action Item 11. The RISPACS team will advise the purpose of field [usr\_fld\_5] and whether the values listed in spreadsheet PtntUsrFlds\_0090\_List.xlsx are valid. More (usually) multiple occurrence text entries. Very similar to field3 – what is the difference in use/purpose?

#### Field 10: [usr\_fld\_6]

The purpose of this field is unclear. Spreadsheet PtntUsrFlds\_0100\_List.xlsx lists records in this table and the counts of those records for further analysis.

Action Item 12. The RISPACS team will advise the purpose of field [usr\_fld\_6] and whether the values listed in spreadsheet PtntUsrFlds\_0100\_List.xlsx are valid. A small set of codes. No information as to <u>purpose and</u> whether they are restricted to a list or free text.

## pat usr flds Analysis 20170717 pat\_usr\_flds Analysis.docx

#### Field 11: [usr\_fld\_7]

The purpose of this field is unclear. Spreadsheet PtntUsrFlds\_0110\_List.xlsx lists records in this table and the counts of those records for further analysis.

Action Item 13. The RISPACS team will advise the purpose of field [usr\_fld\_7] and whether the values listed in spreadsheet PtntUsrFlds\_0110\_List.xlsx are valid. Apparently not used.

#### Field 12: [usr\_fld\_8]

The purpose of this field is unclear. Spreadsheet PtntUsrFlds\_0120\_List.xlsx lists records in this table and the counts of those records for further analysis.

Action Item 14. The RISPACS team will advise the purpose of field [usr\_fld\_8] and whether the values listed in spreadsheet PtntUsrFlds\_0120\_List.xlsx are valid. Free text. Very few multiples.

#### Field 13: [usr\_fld\_9]

The purpose of this field is unclear. Spreadsheet PtntUsrFlds\_0130\_List.xlsx lists records in this table and the counts of those records for further analysis.

Action Item 15. The RISPACS team will advise the purpose of field [usr\_fld\_9] and whether the values listed in spreadsheet PtntUsrFlds\_0130\_List.xlsx are valid. Apparently not used.

#### Field 14: [usr\_fld\_10]

The purpose of this field is unclear. Spreadsheet PtntUsrFlds\_0140\_List.xlsx lists records in this table and the counts of those records for further analysis.

Action Item 16. The RISPACS team will advise the purpose of field [usr\_fld\_10] and whether the values listed in spreadsheet PtntUsrFlds\_0140\_List.xlsx are valid. Apparently not used.